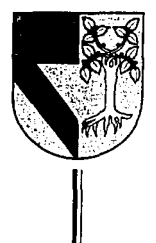

# UNIVERSIDAD PANAMERICANA

 $3087/7$ 

ESCUELA DE INGENIERIA CON ESTUDIOS INCORPORADOS A LA UNNERSIDAD NACIONAL AUTONOMA DE MEXICO

ESTUDIO ECONOMICO PARA EVALUAR LA FACTIBILIDAD DE QUE UNA EMPRESA PRODUCTORA Y COMERCIALIZADORA DE EQUIPO DE COMPUTO, CAMBIE DE CENTRO DE DISTRIBUCION PROPIO A UN ALMACEN ARRENDADO

## TESIS

QUE PARA OBTENER EL TJTIJLO DE *:*  INGENIERO MECANICO ELECTRICISTA AREA: INGENIERIA INDUSTRIAL

> PRESENTA: RODRIGO GARCIA ROMO

TESS CON DIRECTOR: FIS. MARIANO ROMERO VALENZUELA FALLA DE ORIGEN MEXICO, D.F. 1994

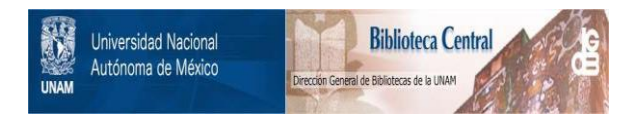

## **UNAM – Dirección General de Bibliotecas Tesis Digitales Restricciones de uso**

## **DERECHOS RESERVADOS © PROHIBIDA SU REPRODUCCIÓN TOTAL O PARCIAL**

Todo el material contenido en esta tesis está protegido por la Ley Federal del Derecho de Autor (LFDA) de los Estados Unidos Mexicanos (México).

El uso de imágenes, fragmentos de videos, y demás material que sea objeto de protección de los derechos de autor, será exclusivamente para fines educativos e informativos y deberá citar la fuente donde la obtuvo mencionando el autor o autores. Cualquier uso distinto como el lucro, reproducción, edición o modificación, será perseguido y sancionado por el respectivo titular de los Derechos de Autor.

#### A MIS PAPAS POR SER EL MEJOR EJEMPLO QUE PUEDO SEGUITE.

POR HABERME DADO LA OPORTUNIDAD DE CONOCERLOS, VALORARLOS Y QUERERLOS.

EN FIN, GRACIAS POR *TODO •* ••

GRACIAS CO, POR HABER SIDO MI SEGUNDA MAMA.,,

 $\sim$ 

 $\sim$ 

GERMAN, GRACIAS POR ESTAR SIEMPRE CONMIGO Y POR SER MI MAS SEVERO JUEZ •••

## A MIS HERMANOS FLORETTA, ALEJANDRA,

#### PAULINA, GRACIAS POR TU APOYO SINCERO...

# A LISSETTE, EDGARDO, EDUARDO, RICARDO Y SERGIO POR SER UNOS VERDADEROS AMIGOS ••.

#### GRACIAS REYNA POR SEGUIRME CUIDANDO...

A LA UNIVERSIDAD PANAMERICANA POR HABERME DADO UNA FORMACION CON ENFOQUE HUMANISTICO..

POR ENSEÑARME EL SIGNIFICADO DE LO SUBLIME, GRACIAS KARLA..

## . Indice.

#### **Introdu**

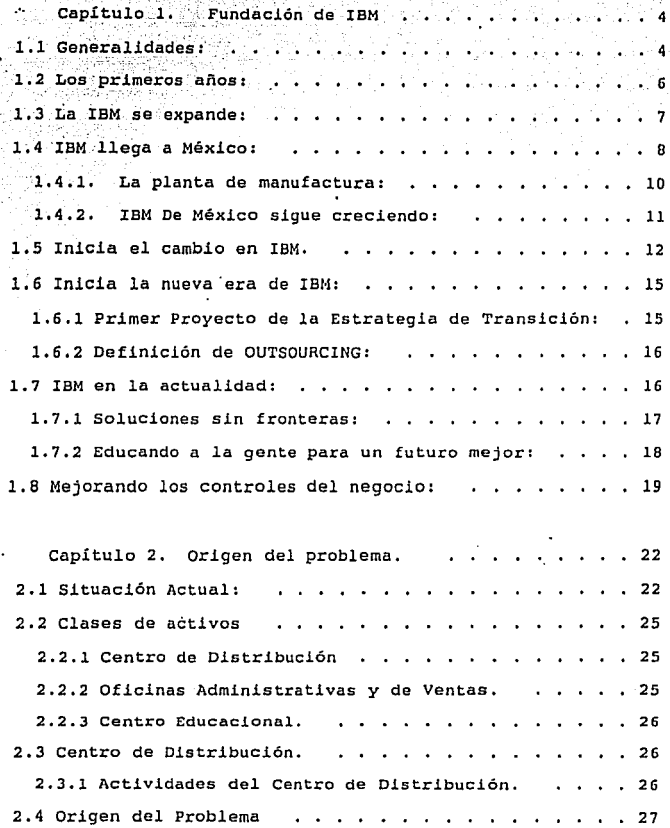

Página iii

 $\sim$   $\sim$ 

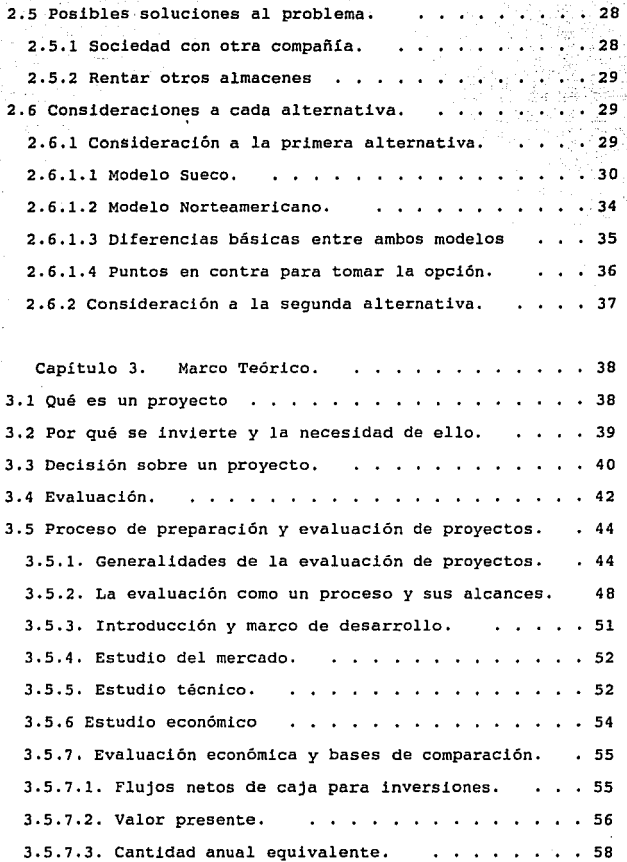

Ą,

## Página iv

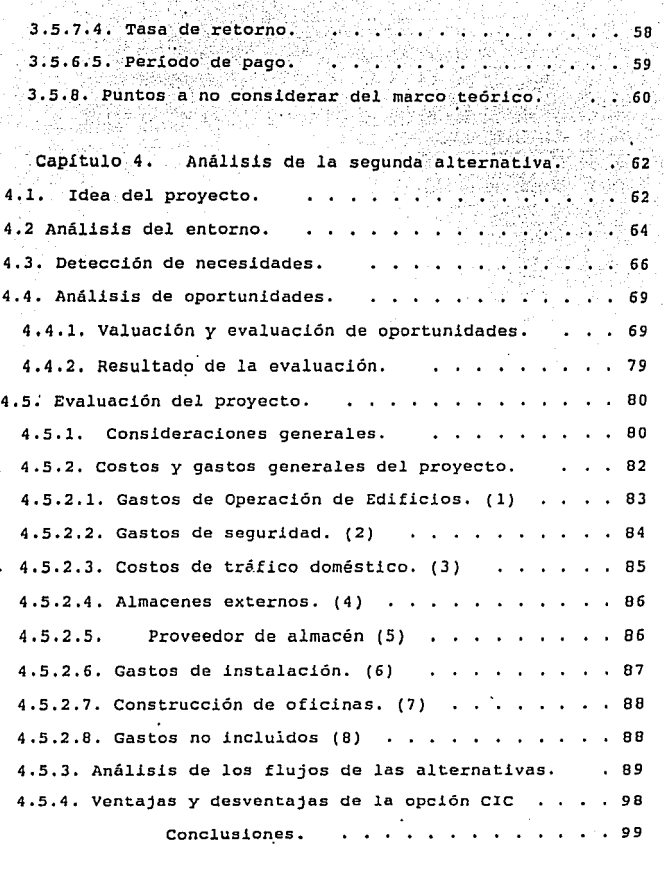

쬟

×

 $\ddot{\phantom{0}}$ 

.

Bibliografía. . ...••.•.... 101

### Introducción.

Dentro de las compañías los ejecutivos deben tomar buenas decisiones económicas, sociales y personales.

Las buenas decisiones sociales son las que involucran que los recursos naturales no sean desperdiciados, que la calidad del medio ambiente no cambie, etcétera.

Las buenas decisiones económicas, significa que tomen decisiones a tiempo, que sus proyectos den el suficiente rendimiento económico que satisfaga los requerimientos de la compañía, o que en nuestro estudio reduzca lo más posible los gastos y costos generados en el proceso de distribución.

Buenas decisiones personales, significan decisiones con las cuales la persona se sienta bien de haberla tomado y satisfaga sus valores.

Para lograr lo anterior debemos apoyarnos en la valuación de proyectos que en términos simples es una colección de técnicas matemáticas que simplifican las comparaciones económicas.

Con estas técnicas podemos comparar diferentes métodos para lograr un objetivo dado. Valuación de proyectos es por lo tanto una herramienta de la toma de decisiones por la cual un método determinado nos ofrece la posibilidad de seleccionar la

alternativa más económica o más rentable.

Cualquier toma de decisión económica que se haga afectará a todos los departamentos de la compañía,y por lo tanto los ejecutivos deben estar enterados de estos análisis.

Las decisiones de inversión pueden ser tácticas o estratégicas, una decisión de inversión táctica generalmente involucra una cantidad de fondos relativamente pequeños, mientras que una decisión de inversión estratégica compromete grandes sumas de dinero, por lo que este tipo de decisiones tendrán como consecuencia cambios en las utilidades esperadas <sup>y</sup> en el riesgo a que estas utilidades estarán sujetas.

El futuro éxito de una empresa depende de las decisiones de inversión hechas hoy, así que una inversión importante debe ser aprobada por el nivel más alto de administración.

Durante el desarrollo de este trabajo observaremos todos los factores, tanto económicos como sociales que pueden empujar a tomar una alternativa en lugar de otra.

Dentro de los diferentes capítulos iremos describiendo el origen de la compañía donde se dió lugar la investigación, posteriormente conoceremos la situación actual del Centro de Distribución.

Conoceremos distintos métodos de evaluación de alternativas, para llegar al último capítulo donde podremos determinar si las alternativas presentadas son convenientes para la compañia.

### Capítulo l. Fundación de IBM

"Nuestra empresa tiene un futuro ... tiene un pasado del cual todos estamos orgullosos ... pero tiene un futuro que se extenderá mas allá de su vida y la mía.". (Watson)<sup>1</sup>

## 1.1 Generalidades:

La "International Business Machines" ( IBM) se inició como 11Computing-Tabulating-Recording Company (C-T-R), una corporación que estaba compuesta por tres compañías que fabricaban máquinas tabuladoras, básculas y registradoras de tiempo. En 1914, Thomas J. Watson Sr. se unió a c-T-R Gerente General, y en el año de 1915, ya era Presidente de la misma. Watson Sr. quien de adolescente había sido conductor de un coche de caballos, y vendido pianos y máquinas de coser en el campo, se incorporó a esta empresa a los 40 años, y la condujo exitosamente durante 42 años.

Una de las tres compañías que formaban C-T-R; la Tabulating Machine Company, fue fundada en 1896 por el Dr. Herman Hollerith, un ingeniero que durante un período breve estuvo a

 $\mathbf{a}$ "75 Aniversario"THINK 55,No.5 (1989)

cargo de las estadísticas de la Oficina de Censos de los E.U.A, creó una serie de máquinas electrónicas que procesaban la información que se guardaba en las tarjetas registradoras. El valor de estas máquinas tabuladoras se dio a conocer por primera vez durante el Censo de 1890 en los E.U.A., cuando redujeron el tiempo de tabulación de 7 años a tan solo 3 años.

Otra de las compañías de C-T-R era la Computing Scale Company, fundada en 1891 por Edward canby y Orange o. ozias de Dayton, Ohio. Ellos adquirieron la patente para la báscula computable de Julios E. Pitrat de Gallipolis, Ohio.

La tercera Compañía era la International Time Recording Company, que fabricaba una registradora de tiempo diseñada por Willard Bundy de Auburn, Nueva York. En 1889, su hermano, Harlow, organizó el Bundy Manufacturing Company, que tiempo después se estableció en Endicott, Nueva York, como International Time Recording Company.

En 1911, bajo la sugerencia del banquero Charles R. Flint, las tres compañías se unieron y se incorporaron en el estado de Nueva York como Computing-Tabulating-Recording Company. En 1924, C-T-R adoptó el nombre de International Business Machines, mismo que ha distinguido a la empresa desde aquella fecha.

### 1.2 Los primeros años:

Desde el principio, Watson trabajó para inculcar el sentido de orgullo y dedicación en la compañía. No cesaba de dar discursos, y escribir mensajes editoriales, tales como "Hay que volcar el corazón en la empresa, y llevar la empresa en el  $corazón.$ " $.$ <sup>2</sup>

Sin embargo, el espíritu de compañía que Watson trataba de transmitir a sus empleados, iba más allá de unas cuantas frases alentadoras, *y* se transmitía a través de los equipos deportivos, paseos familiares y la música. La compañía tenía su banda, *y* tiempo después tuvo una orquesta y un grupo coral. Inclusive, se contaba con una sinfonía que fue compuesta por el compositor Vittorio Giannini. Todo esto tenía como finalidad establecer la lealtad y moral de una compañia cuyo progreso en los negocios proporcionaba innumerables razones para tales sentimientos.

IBM, una empresa fundada bajo los tres credos fundamentales de:

- Satisfacción al cliente
- Excelencia como una forma de vida  $\bullet$

 $\bullet$ "75 Aniversario"TllINK 55,No.5 ( 1989) Respeto por el individuo,

se encontraba "en una posición mejor que nadie para servir." (Watson Sr.). <sup>3</sup>

## 1.3 La IBM se expande:

En 1920, los anuncios del periódico de la compañía indicaban tanto una línea de productos en expansión como eficiencia internacional. Para entonces ya se habían comenzado negocios en Canadá, Brasil, y varios países europeos.

Un nuevo producto había sido diseñado para hacer mucho más que contar habitantes, y estaba próximo a ser liberado por un laboratorio especial que se había establecido en la ciudad de Nueva York. Esa máquina era la calculadora-impresora, misma que marcaría el inicio del procesador de datos moderno.

Los ingresos brutos se habían incrementado a más de 300%, de 3 millones de dólares a 14 millones de dólares. El número de empleados había aumentado a más de 3,000. A éstos, Watson les exhortaba:

"Estamos en tres importantes líneas de fabricación, creando

э "75 Aniversario"THINK 55,No.5 (1989)

equipos que permiten ahorrar tiempo, labor *y* dinero, por lo que podemos destacarnos frente al mundo y decir: "Con nuestras líneas podemos servirles, señores Minoristas, Mayoristas, Fabricantes y Distribuidores, mejor que nadie en la Tierra.".<sup>4</sup>

A nivel internacional, se estaba acelerando el crecimiento de IBM. La compañia extendía sus operaciones a través de Europa, el Lejano Oriente y Latinoamérica. Ya fuese bajo el nombre de Societá Internazionale Macchine Commerciali en Italia, Compañía Internacional de Máquinas Comerciales en México. o Nippon Watson Tokei Kaideki en Japón, la lista se incrementaba a medida que avanzaba el primer cuarto de siglo. A finales del mismo, ya existirían plantas de manufactura en Canadá, Francia, Alemania, Italia e Inglaterra.

### 1.4 IBM llega a México:

En el año de 1927, IBM inició sus operaciones en México. Su primer cliente fue Ferrocarriles Nacionales. El año siguiente, fue instalada la primera planta de tarjetas perforadas. Un año más tarde fueron instaladas las primeras máquinas clasificadoras estadísticas, *y* en 1934 se instaló el primer tabulador checador.

"75 Aniversario"THINK 55,No.5 (1989)

En 1933, IBM penetró el mercado de las máquinas de escribir eléctricas, al adquirir "Electromatlc Typewriters, Inc., una compañía de 36 empleados. La primera máquina de escribir eléctrica de IBM, fue lanzada al mercado dos años después. Hacia el año de 1939, estas mismas máquinas de escribir ya estaban a la venta en México.

En México, IBM se expandía rápidamente. Fue abierto un taller para reacondlcionamlento de máquinas en 1941, al igual que el primer centro educacional destinado a la instrucción de servicio a clientes. Años después, se estableció el Latin America North Education Center (LANEC) para continuar dando este tipo de servicio. Actualmente contamos con el Centro Latinoamericano de Desarrollo (CLAD), inaugurado en 1992, el cual colabora con el grupo organizador de la Primera Cumbre Latinoamericana. El CLAD cuenta con unas instalaciones de lo más modernas al sur de la Ciudad de México, y con instructores de la más alta calidad, quienes imparten cursos tanto a sus clientes externos, como a clientes internos. En 1962 se abrieron las puertas del Centro Educacional para Ejecutivos, en Cuernavaca, Morelos. Sin embargo, en 1993, se cerraron las instalaciones de cuernavaca, y el Centro Educacional se trasladó al CLAD, en donde se encuentra en la actualidad.

El crecimiento de IBM en México fue rápido. En 1941, ya se habían abierto oficinas en Guadalajara y Monterrey, y en 1957 comenzó la manufactura de máquinas de escribir eléctricas. La

producción inicial era de cinco máquinas a la semana. Al ampliarse la operación, se trasladó la manufactura de las máquinas a San Juan de Aragón en la Ciudad de México. En el año de 1967, se inició la exportación de máquinas de escribir eléctricas, y en 1975 comenzó la producción de estas en El Salto, Jalisco, donde se encuentra actualmente la Planta de Manufactura IBM de México,

#### 1.4.1. La planta de manufactura:

En 1982, se inició con gran éxito la manufactura de un producto electrónico altamente complejo y con tecnología de punta, que *sería* el AS/400.~

Un año después se produjeron tarjetas electrónicas, tanto de poder como lógicas, y enseguida vinieron las analógicas y de memoria.

1986 fue un año de gran importancia para la planta de Manufactura, ya que éste marcó la introducción de computadoras personales, y un año despues, comenzó la producción de teclados para las mismas.

La planta de Manufactura ha crecido en forma sostenida desde 1986. En este año, la producción era de 55 millones de

 $\mathbf{S}$ computadora de rango intermedio multi-usuario. dólares. Para 1991, la producción había alcanzado los 415 millones de dólares. Actualmente ocupa el sexto lugar a nivel país y el cuarto lugar del sector privado. Además, la Planta de Manufactura de El Salto, fue ganadora del Premio Nacional de Calidad en 1992.

#### 1.4.2. IBM De México sigue creciendo:

En 1962, inició sus actividades la oficina de IBM de México en Puebla. El incremento de su gente ha sido de 3 personas en su inicio a 30 empleados en la actualidad. En 1967 abrió la oficina de Veracruz, la cual le reporta a la oficina de Puebla. Actualmente, el personal de Puebla, más tres empleados de Veracruz atienden a 11 Estados, los cuales son: Puebla, Tlaxcala, Oaxaca, Morelos, Guerrero, Veracruz, Tabasco, Chiapas, Yucatán, Campeche y Quintana Roo.

Al inicio de la década de los '70s, IBM de México ya contaba con una oficina en Mérida, Yucatán, el Centro Científico para América Latina, y las oficinas generales de Mariano Escobedo en la Ciudad de México, y a mediados de la misma década, fueron inauguradas las oficinas de Legarla, en la Ciudad de México, para ventas y servicio. 1977 fue un año de celebración para IBM de México, al cumplir medio siglo de operación ininterrumpida en el país. En 1979, entró en funcionamiento el Centro Técnico para la Distribución, Prueba y Reparación de

Productos IBM. Ocho años después, en 1987, fue creado el Primer Centro de Tecnología de Semi-Conductores en América Latina, en colaboración con el centro de Investigación y Estudios Avanzados del Insitltuto Politécnico Nacional, asi celebrando sus 60 años de presencia en México.

En 1990 fue inaugurado el Centro Internacional de Distribución en El Salto, Jalisco. También en este año se inauguró la oficina de IBM en Tijuana. En este año se abrieron las puertas del Centro Latinoamericano de Desarrollo (CLAD) que ya se mencionó.

## 1.5 Inicia el cambio en IBM.

El año de 1992 fue un año de gran importancia para IBM de México. Desde su colaboración con la organización en la Exposición Universal de multimedia, por segundo año consecutivo, obtuvo el premio Sevilla, con presentaciones de ºDistinción México", por su aportación a la educación. Las dos cadenas de tiendas de autoservicio más grandes del país adquirieron soluciones y equipo IBM para la administración de sus puntos de venta.

También le fue asignado a IBM el manejo de la información para la producción de credenciales de elector con fotografía, para el Instituto Federal Electoral. IBM contribuyó de manera sobresaliente en la catastrófica situación de Guadalajara, después de la explosión que tuvo. ahí, instalando un sistema AS/400 para localizar a personas extraviadas o heridas en el accidente. IBM fue partícipe activo en el proceso de negociación del Tratado de Libre Comercio (TLC).

Sin embargo, en este año, dos sucesos son los que sobresalen: en este año la Planta de Manufactura obtiene el Premio Nacional de Calidad, al destacar en las siguientes áreas: Liderazgo, Satisfacción del Cliente, Recursos Humanos, Información y Análisis, Planeación, Aseguramiento de la calidad, Efectos en el Entorno, y Resultados.

El segundo suceso, marca el comienzo de una nueva era para la IBM, y se trata de la creación de varias Unidades de Negocio las cuales son:

l. Manufactura

2. General Business Systems (GBS)

3. Financiamiento a clientes

4. IBM servicios Corporativos de Información (ISCI)

s. Servicios *y* Soluciones

#### 6. SELECTED (Cuentas Grandes)

7. vscs (Very Small customer Set)

**B. Educación** 

## 1.6 *Inicia* la nueva era de IBM:

1.6.l Primer Proyecto de la Estrategia de Transición:

Como parte de la estrategia de transición que IBM inició en 1992, *y* para dar mejor respuesta a los requerimientos de los distintos mercados, IBM anunció la creación de la empresa denominada "IBM servicios Corporativos de Información, S.A. de  $C.V.^"$  ( ISCI).

Ante los nuevos retos, múltiples empresas han comenzado a generar nuevas demandas tecnológicas, con la intención de reducir la búsqueda de "herramientas tradicionales" así fomentando la creación de soluciones integrales.

El impacto que ha tenido esta necesidad en el mercado de información se debe en gran parte a las demandas de los clientes por respuestas sofisticada, y un especialización muy alto. más rápidas, personal técnico con tecnología un nivel más de

Tanto la urgencia, volumen y especialización que son requeridas para este tipo de soluciones, ha dificultado que las empresas puedan cubrir este tipo de demanda, lo cual ha resultado en una búsqueda de ayuda externa. Este servicio que se refiere a los requerimientos de ayuda externa, han adoptado el nombre de "Outsourcing".

#### 1.6.2 Definición de oUTsouncING:

El servicio que más se puede identificar con "Outsourcing", es aquel donde el prestador de servicios se hace cargo de la operación de todos los recursos de cómputo de una empresa específica, a través de un contrato a largo plazo a cambio de un precio fijo.

"Outsourcing" es un término comúnmente utilizado para referirse a servicios tales como lo son el desarrollo de aplicaciones, integración de sistemas e incluso servicios tan específicos como lo es la consultoría. En ISCI, el término ''Outsourcing" se utiliza para definir el servicio de operación de recursos de cómputo del cliente, basado en un contrato de largo plazo durante el cual pueden prestarse otro tipo de servicios.

### 1.7 IBM en la actualidad:

En 1993 se consolidaron las demás unidades de negocio, mismas que funcionan de manera independiente de IBM Corporación. La reestructuración que se ha estado llevando a cabo desde 1993 va desde el nombramiento de un nuevo Presidente del Consejo en

Abril, un recorte masivo de personal a nivel mundial, y una reducción de gastos que incluye la disminución de algunos ·activos fijos; hasta el lanzamiento impresionante campaña de publicidad comunicación. una nueva e a los medios de

La nueva etapa de la IBM de México se inició oficialmente en julio de este año, con la esperanza y optimismo de progreso que siempre ha caracterizado esta empresa. Se espera que al tener una organización más flexible, se puedan atacar diferentes nichos del mercado Mexicano con mayor fuerza y dinamismo que en el pasado.

Tanto a nivel mundial como a nivel México, IBM tiene una nueva misión cuya meta es transformar su desempeño de una actitud de arrogancia, la cual fue característica de IBM durante muchos años, a una actitud enfocada hacia el servicio al cliente como prioridad. Estos cambios en actitud se ven reflejados no solamente en las nuevas campañas de imagen, sino también en el vestir de la gente, como señal del cambio que se está llevando a cabo.

#### 1.7.1 Soluciones sin fronteras:

Este cambio de enfoque *y* actitud es ejemplificado por la nueva campaña de publicidad de IBM de México, que lleva el nombre de

"Soluciones Sin Fronteras". Este es el esfuerzo más importante que ha emprendido la empresa, y cuya misión es comunicar una nueva filosofía empresarial. Con esto, se busca dar a conocer una IBM más moderna y más accesible tanto al medio externo, como entre los mismos empleados de IBM, y principalmente, busca comunicar la solidez y el liderazgo de la compañía de una manera clara y objetiva.

Con frases como "Sabemos que si puedes imaginar algo, lo puedes crear", y "Pensamos que las únicas fronteras son los límites de tu imaginación", IBM demuestra que está deseosa de acercarse a sus clientes, *y* presentar una imagen diferente a la que tenia, y que reflejaba una actitud fria e indiferente hacia el cliente.

Adicionalmente, tras una ausencia de cinco años, IBM volvió a lanzar comerciales en la televisión, y anuncios de planas completas en los periódicos y revistas de mayor circulación. También patrocina series culturales tales como "El Espéctaculo Sin Límites" .

#### 1.7.2 Educando a la gente para un futuro mejor:

Como parte del esfuerzo para hacer de IBM de México, una empresa que aporte "Soluciones Sin Fronteras" a sus clientes, el equipo de Recursos Humanos de la empresa ha llevado a cabo

una campaña de educación extensa a través de todas las áreas de la compañía.

El propósito de esta campaña, que lleva el nombre de "Employeeship" *, <sup>6</sup>*es fomentar el espíritu de equipo para alcanzar los objetivos tanto de un área específica, como de la empresa en general. "Employeeship" está dirigido a la gerencia de todos niveles, al igual que a todos los empleados regulares. Trata de crear conciencia de las necesidades actuales del mercado, como atacarlas, y qué hacer para lograr ser líderes en un mercado tan competitivo.

La nueva IBM, consciente de que una transformación total va más allá de campañas de publicidad, y cursos de capacitación para el personal de la empresa, continúa buscando soluciones y enfrenta los problemas con audacia y determinación. Como parte del cambio, también han tenido que cambiar las perspectivas del negocio, y los métodos para atacar los problemas y salir adelante han cambiado de acuerdo a las necesidades de cada unidad de negocio.

6 Cuando todos los empleados están profundamente involucrados en la supervivencia y desarrollo de la compañía

## 1.8 Mejorando los controles del negocio:

Con la creación de nuevas unidades de negocio, alianzas con otras compañías, y organizaciones más pequeñas, se están atacando con mayor eficiencia, varios nichos específicos del mercado. En este ambiente de cambio es necesario adaptar o rediseñar los controles de acuerdo al entorno que está viviendo cada unidad. Se debe lograr que los controles formen parte de la vida cotidiana de cada empleado, como algo positivo que ayudará a desarrollar sus actividades.

Para esto, es de vital importancia determinar los principales problemas de control, el impacto que tienen en el negocio, <sup>y</sup> los planes de acción para corregir cualquier desviación.

Algunas de la disciplinas básicas de control son:

- Cumplimiento de normas y procedimientos
- Autorización gerencial
- Separación de responsabilidades
- Delegación de poderes
- Documentación de decisiones

- conciliaciones
- Mediciones
- Rotación de personal

Tomando en cuenta todo lo anterior, será más fácil comprender el por qué de muchas de las decisiones que se toman actualmente en la IBM. Algunos de estos temas se analizarán con mayor profundidad a lo largo de esta tesis, y se desarrollarán ampliamente bajo distintos contextos. Sin embargo, es importante el tener una visión global de lo que es IBM de México, y cual es su visión para el futuro para poder entender la razón por la cual la companía ha tenido que cambiar su enfoque de los negocios. No cabe duda que la IBM ha sido sometida a grandes cambios desde sus inicios, pero esto mismo demuestra la adaptabilidad de la empresa a un mundo cambiante, aún bajo circunstancias difíciles. T.J. Watson Sr., 1926

## Capítulo 2. Origen del problema.

## 2.1 Situación Actual:

En esta época en la que las compañías están en busca de nuevas alternativas de operación y de ventas, *así* como nuevas alternativas para lograr maximizar sus utilidades han buscado la implementación de métodos muy variados que van desde recortar gastos y costos, hasta algunos más radicales como el recortar personal y activos fijos.

En esta labor de recorte de personal las compañías han aceptado el precio que esto trae consigo, desde gastos de liquidación hasta precios más altos como es la pérdida de conocimientos y habilidades en áreas específicas, pero son precios que se tienen que pagar en estos planes de liquidación o de retiro voluntario. Llevando a cabo este recorte de personal, sea cual fuere el nombre que se le dé, trae consigo una reorganización interna fuerte, que va desde el fusionar áreas hasta el incremento de la carga de trabajo del resto de los empleados.

Esta disminución de personal en las áreas ha ocasionado que se requiera más del servicio de un proveedor externo para cumplir con las labores que los empleados o no les da tiempo realizar o por motivos de estrategias corporativas ya no es rentable que un empleado las realice, debido a que son tareas o muy repetitivas o de alto grado de desarrollo físico contra poco desarrollo profesional, haciendo que los empleados de la compañia de cómputo se dediquen más a labores de coordinación e ingenio que a labores manuales y repetitivas.

 $\prime$ 

Esta creciente interacción entre empleados y proveedores o personal temporal en muchos casos si no se maneja bien y se monitorea de manera continua puede ser contraproducente, puesto que los empleados temporales no están comprometidos con el negocio al cual le estàn dando sevicio, pero por otro lado si se mantienen bajo un estricto programa de supervisión, los resultados obtenidos de ellos serán muy grandes, pues las personas de estos servicios que contratamos están más especializados en áreas específicas de la empresa que lo empleados mismos, y por otra parte se les puede exigir más y nos dan mayor flexibilidad en cuanto a variación de recursos humanos se refiere.

Con esta mezcla de empleados vs. proveedores y temporales lo que se trata de hacer es encontrar el punto ideal de carga fija por empleados vs. carga variable vía proveedores o temporales. Esto forma parte de la estrategia de redimensionamiento de la compañía, para lograr ser competitiva en el mercado en donde está dando servicio, y por competitiva nos referimos a que sea del tamaño, precio, calidad y servicio que el mercado necesita.

Ya teniendo un tamaño justo de organización que depende directamente del mercado para ese tipo de producto que se está ofreciendo, y buscando todas las alternativas para reducir los gastos y costos, empezando por cosas tan triviales como puede ser la papelería y dejando hasta el último momento el tocar lo referente tanto a compensaciones como a número de empleados, por lo que lo siguiente a tratar seria la reducción de los activos fijos de ella, en específico los activos fijos como son edificios, logrando con esto el incremento de su rentabilidad sobre activos.

Con esto el problema se vuelve más complicado pues además de aumentar la carga de trabajo va a aumentar la cantidad de empleados en cada localidad, pues como mencionamos, al existir la estrategia de reducir activos, va a haber menos espacio físico para la misma cantidad de empleados pero la estrategia está definida y hay que seguirla, con lo que nos enfrentamos a la decisión de qué activos son de los que nos tenemos que desprender, como lo veremos más adelante.

## 2.2 Clases de activos

#### 2.2.1 Centro de Distribución

Uno de estos activos es el Centro de Distribución nacional de equipo de cómputo, aquí las actividades que se llevan a cabo básicamente son las siguientes: el almacenamiento del equipo de cómputo y su distribución a nivel nacional, así también en este centro se encuentran áreas de almacén de partes para servicio a clientes (refacciones}, y áreas de taller, en donde se llevan a cabo tanto reparaciones a un equipo de toda clase o también el acondicionamiento de un equipo a una necesidad específica del cliente.

#### 2.2.2 Oficinas Administrativas y de Ventas.

Se tienen un edificio donde las actividades coorporativas se llevan a cabo, por ejemplo, personal, contabilidad etc. Además se tienen 3 edificios más que dan cabida tanto a la gente de ventas como a la de sistemas.

#### 2.2.3 centro Educacional.

En este centro educacional se imparten cursos tanto para empleados como clientes externos. Aquí, es donde se llevan a cabo los programas de capacitación de la compañia.

### 2.3 Centro de Distribución.

Para el análisis en esta tesis sólo tocaremos aspectos relacionados con la distribución del equipo de cómputo, como son los costos del almacén, costos de trasportación, costos de instalación, zonas de acceso, entre otros, y sólo en una parte hablaremos del almacén de partes, pues aun y cuando el almacén de partes y el centro de distribución se encuentran en el mismo terreno físico, tienen sus instalaciones total y absolutamente independientes, incluso su manera de operar es totalmente distinta.

#### 2.3.1 Actividades del Centro de Distribución.

El centro de distribución en realidad es un centro logístico, pues los departamentos que llevan a cabo su función en él son departamentos de administración de inventarios, de tráfico

internacional y por último de tráfico doméstico. Las funciones de estos departamentos son desde la negociación con plantas en todo el mundo para poder obtener el producto que el área de ventas está solicitando, posteriormente el traslado de todo el equipo a un lugar en la frontera, sin importar el punto del mundo de donde venga, siguiendo con la.administración de la importación *y* posteriormente con la importación física del equipo, una vez que el equipo se encuentra en territorio nacional se concentra en la ciudad de México en el centro de distribución, aquí *se* almacena hasta que el departamento de administración de ventas solicita la entrega de un equipo un día especifico, por lo que el departamento de tráfico doméstico empieza a buscar la mejor manera de entregar el producto el día que *el* cliente lo requiere *y* al menor costo posible.

Básicamente estas son las actividades que se llevan a cabo dentro del Centro de Distribución, redondeadas como lo mencioné anteriormente con las labores del almacén de partes *<sup>y</sup>* del taller.

## 2.4 Origen del Problema

El problema surgió, como lo mencionamos, en el momento de querer liberar áreas dentro de la compañía, y lo que parecía a

simple vista lo más conveniente que era el desprenderse del centro de distribuciòn y rentar un almacén en alguna otra parte para llevar a cabo la logística desde él, pues se creía que era la decisión que menos afectaría a la compañia.

La pregunta de si era conveniente el que nos deshiciéramos del centro de distribución o no, fue lo que dio origen a este estudio.

## 2.5 Posibles soluciones al problema.

En específico nos enfrentamos a 2 posibilidades.

2.5.l Sociedad con otra compañía.

Vender el centro de distribución a un socio de negocios que a su vez nos rentara espacio de oficinas *y* de almacenamiento, y del cual además de la venta obtuviéramos ventajas como infraestructura nacional e internacional *y* una reducción considerable de nuestros costos de distribución al cliente por estar dentro de uno de sus almacenes o centros de distribución.
### 2.5.2 Rentar otros almacenes

Rentar un almacén externo en algún punto de la zona conurbada del Distrito Federal *y* equiparlo bajo los stándares de la Corporación, lo cual significaba gastos altos de instalación y de operación.

### 2.6 Consideraciones a cada alternativa.

El problema dentro de cada una de las alternativas era muy claro, *y* eran puntos tanto cuantitativos como cualitativos que se tenían que evaluar en su momento.

### 2.6.1 consideración a la primera alternativa.

El principal problema al que nos íbamos a enfrentar en la primera opción era el conseguir a un socio de negocio que le interesara nuestro centro de distribución como para hacer una inversión de tal magnitud, *y* después el que se le hiciera atractiva la manera en la que posteriormente queríamos operar dentro de lo que sería en ese caso ya sus intalaciones.

Esto por una parte y por otra parte la dependencia que

tendríamos al caer en un esquema de esta naturaleza, lo cual .nos quitaria poder de negociación bajo cualquier imprevisto.

Muchas veces aunque se tenía información al respecto de otras partes del mundo no se podía utilizar directamente, debido a las distintas culturas y a las distintas maneras de hacer negocio en el mercado nacional, es por esto que todas estas características hicieron que tuvieramos serios problemas para duplicar cualquiera de estos modelos.

La primera parte de la investigación se centró en buscar información de todas partes del mundo para conocer si había algún esquema parecido a lo que estábamos buscando, y si era así qué resultados habían obtenido. Con esta búsqueda nos dimos cuenta que en dos partes del mundo habían unos esquemas muy parecidos a los que queríamos llegar.

### 2.6.1.1 Modelo Sueco.

Uno de ellos se encuentra en Suecia, y es el centro de distribución mas grande de Europa de equipo de cómputo, en este centro las actividades son manejadas totalmente por un · proveedor externo a la compañía de cómputo.

Este centro de distribución fue una inversión conjunta entre

la compañía de cómputo y uno de los líderes mundiales de manejo de paquetería y mensajería.

Este centro de distribución controlaba el inventario de muchos de los países de Europa, por lo que la carga de inventarlo además de que se repartía entre los distintos países hizo que el volumen de inventarlo total disminuyera, además con la ventaja de estar trabajando con una compañía de paquetería mundial que no le afectaba a qué parte del mundo tuviera que mandar una máquina o equipo ellos lo mandaban, y además en el mejor medio disponible, ya fuera por trailer, camión o por avión.

El esquema que se presentaba en esta opción era un poco diferente a lo que se había pensado para México.

En este esquema la compañia de paquetería había hecho uso de uno de sus centros de trabajo y lo había adaptado a las necesidades de la operación para ser un centro de distribución de la compañía de cómputo, además había tenido que comprar todo el equipo de almacenamiento para cumplir con las especificaciones del equipo, así como para cumplir con los estándares de seguridad de la Corporación.

Este negocio por sí solo no era extremadamente atractivo para ellos, pero tenían la visión en algo más que posteriormente hablaremos de ello-

Como podemos observar, tenían ya toda la infraestructura para dar servicio, sólo necesitaban el elemento humano para poder desarrollar los sistemas *y* poderlos operar.

Este elemento humano es muy importante en el desarrollo de un centro de distribución de tal magnitud, debido a que la manera de operar de los requerimientos específicos de la compañía de cómputo son totalmente distintos a cualquier centro de distribución del mundo, por lo que se debía que tener mucho cuidado en tener a las personas adecuadas en los puestos claves, pues si se perdía control de la operación no sólo afectaba a un determinado producto *y* a un determinado mercado, sino se estaba hablando de que se afectaría gran parte de los países de Europa que tenían concentrados sus inventarios en este centro de distribución.

Coincidió este requerimiento de personal capacitado con el plan estratégico de la compañía en cuanto a los planes de redimensionamiento tanto de activos fijos como de personal, así que el esquema que se manejó con el socio de negocio, fue que él contratara al personal que hasta ese momento era empleado de la compañía de cómputo, pero que debido a la reorganización ya no lo sería más, propuesta que la compañía de paquetería la consideró adecuada.

Así que de un día para el otro la compañía de paquetería se había convertido en el centro de distribución de equipo de

cómputo más grande de Europa, tenía habilidades tanto desde el punto de distribución debido a su neta tendencia de compañía de paquetería como ahora habilidades de manejo de materiales, de ingeniería de distribución *y* manejo de inventarios, lo que fue el concepto más cercano al concepto de Logística que exitía en Europa.

Este nuevo negocio que se le ofreció a la compañía de / paquetería hacía que cambiaran su manera de hacer negocio, es decir tenían que cambiar el concepto tradicional de compañía de paqueteria a una compañia de logística, con todos los cambios que esto representa, cambios desde el manejo de un almacén, inventarios, surtidos, hasta el manejo de carga, concepto que fue el más difícil en el momento de las negociaciones.

Este concepto de manejo de carga que fue el más cuestionado por los ejecutivos de la compañía de paquetería era un punto del cual dependía la operación del centro logístico, pues por la manera de operar de la compañía de cómputo un alto volumen de sus envíos eran a través del sistema de envío de carga. Por envío de carga entendemos cuando una gran cantidad de equipo sale del almacén y se dirige hacia un solo destino.

Después de muchas negociaciones la compañía de paquetería estuvo de acuerdo en manejar también el concepto de carga por lo que el centro de distribución Europeo estaba listo para empezar a funcionar.

#### Página 34

Esta decisión tomada por la compañía de paquetería fue de tal magnitud, que los ingresos que tuvieron por concepto de atacar este nuevo nicho de mercado, como un centro logístico, representaron en un año el 9% de los ingresos totales de la compañia en todo Europa.

### 2.6.1.2 Modelo Norteamericano.

El segundo Centro de Distribución que mencionamos se encuentra en la parte sur de Estados Unidos, dando cobertura a la zona Sur del país, aquí el esquema que se realizó fue algo distinto a los hecho en Suecia. La diferencia fundamental, fue que en lugar de que la otra compañía de paquetería más importante en el mundo adecuara un centro de distribución suyo a las necesidades de la operación de la compañia de cómputo, se llevó a cabo la venta del almacén mas grande de la compañía de cómputo a este nuevo socio de negocios.

Con esto lo que se logró fue que en cuanto a infraestructura y necesidades de distribución de planta, no se tuviera ningún problema, lo que ahorro tiempo de adecuación. El esquema que se trabaja en este centro de distribución es distinto, puesto que las llamadas de los distribuidores no llegan a la compañía de cómputo, sino que llegan directamente al almacén que ahora

es propiedad de la compañía de paquetería y ellos mismos con reciben el requerimiento y procesan la orden de surtido, y así con esta orden continúa todo el proceso administrativo. se ha de mencionar que los empleados que administran y operan este centro de distribución, eran anteriormente empleados de la compañía de cómputo que al igual que el otro esquema en Suecia, al buscar un socio de negocios que se hiciera cargo del proceso logístico, se buscó también que contratara a los empleados de este centro.

### 2.6.1.3 Diferencias básicas entre ambos modelos

Como podemos observar ambos esquemas que presentamos aquí son muy parecidos, con dos diferencias básicas:

1.- En el caso de Suecia, el centro de distribución era de la compañía de paquetería lo que no sucedió así en el caso de EUA, donde el almacén era de propiedad de la compañía de cómputo.

2.- En el caso de Suecia las órdenes de surtido y administración del inventario, permanecían bajo el control de la compañía de cómputo, pero por el contrario bajo el esquema que se estaba manejando en EUA, el control del inventario, así como su administración era totalmente responsabilidad del proveedor de paquetería.

2.6.1.4 Puntos en contra para tomar la opción.

Para el esquema que se estaba tratando de implantar en México, ninguno ·de las dos posibilidades era viable, por lo que el enfoque que se le dió, fue el de un socio de negocios, que sólo controlara el almacenaje *y* distribución del equipo, sin contratar a los empleados de la compañia de cómputo ni el hacerse cargo del manejo de la administración y control de inventarios, pero *sí* en lo que se refería a que lnos comprara las instalaciones y posteriormente nos rentara espacio para nuestras necesidades.

Página 36

Después de ponernos en contacto con las compañías más fuertes de paquetería en nuestro país nos dimos cuenta que el esquema que nos habíamos planteado era demasiado aventurado para *el*  tipo de proveedores que tenemos todavía en nuestro país, por lo que si queríamos llegar a cualquiera de los esquemas que mencionamos antes, teníamos que llevar a cabo el plan de desarrollo de proveedores, lo que nos llevaría demasiado tiempo. Otro de los problemas a los cuales nos enfrentamos es que la ubicación de nuestro centro de distribución no se les hacía conveniente para la operación cotidiana de su paquetería, por problemas de vialidad. Después de todas estas consideraciones, se decidió que esta opción no era conveniente,

por lo que-se llevó a cabo la evaluación de la segunda opción.

2.6.2 Consideración a la segunda alternativa.

Para la segunda opción que a priori era la más viable, algunos de los inconvenientes era la distancia de cualquiera de estos centros de distribución y los clientes finales, adicionalmente la cantidad de adecuaciones que se les tendrían que hacer para permanecer dentro de los estándares de seguridad que tiene la compañía para lugares donde se almacenen sus equipos o lugares donde alguno de sus empleados permanezca de forma permanente.

Esta segunda opción es la que iremos a desarrollar y evaluar a lo largo de esta Tesis.

# Capítulo 3. Marco *Teórico.*

### 3.1 Qué es un proyecto

Descrito en forma general , un proyecto es la búsqueda de una solución inteligente al planteamiento de un problema que se tiene que resolver, y que forma parte de las necesidades humanas.

En esta forma, pueden haber diferentes ideas, inversiones de diversos montos, tecnología y metodologías con diversos enfoques, pero todas ellas destinadas a resolver las necesidades del ser humano en todas sus facetas, como pueden *ser:* educación, alimentación, salud, ambiente, cultura, etcétera.

El proyecto de inversión se puede describir como un plan que, si se le asigna determinado monto de capital y se le proporcionan insumos de varios tipos, podrá producir un bien o un servicio, útil al ser humano o a la sociedad en general.

La evaluación de un proyecto de inversión, cualquiera que éste

sea, tiene por objeto conocer su rentabilidad económica y social, de tal manera que asegure resolver una necesidad humana en forma eficiente, segura y rentable. Sólo *así* es posible asignar los escasos recursos económicos a ia mejor alternativa.

# 3.2 Por gué se invierte y la necesidad de ello.

*Día* a *día y* en cualquier sitio donde nos encontremos, siempre hay a la mano una serie de productos o servicios proporcionados por el hombre mismo. Desde la ropa que vestimos, los alimentos procesados que consumimos, hasta las modernas computadoras que apoyan en gran medida el trabajo del ser humano. Todos y cada uno de estos bienes *y* servicios, antes de venderse comercialmente, fueron evaluados desde varios puntos de vista, siempre con el objetivo final de satisfacer una necesidad humana. Después de ello, la persona indicada, tomó la decisión para poducirlo en masa, para cambiar de tecnología, para cambiar de ubicación, o para cambiar el giro de la compañia, para lo cual tuvo que realizar una inversión económica.

Por tanto, siempre que exista una necesidad humana de un bien o servicio, habrá necesidad de invertir, pues hacerlo es la única forma de producir un bien o servicio. Es claro que las inversiones no se hacen sólo porque alguien desea producir determinado artículo o piensa que produciéndolo va a ganar

#### dinero.

En la actualidad, una inversión inteligente requiere una base que la justifique. Dicha base es precisamente un proyecto bien estructurado y evaluado que indique la pauta que debe seguirse. De ahí se deriva la necesidad de elaborar proyectos.

## 3.3 Decisión sobre un proyecto.

Para tomar una decisión sobre un proyecto es necesario que éste sea sometido al análisis multidisciplinario de diferentes especialistas. Una decisión de este tipo no puede ser tomada por una sola persona con un enfoque limitado, o ser analizada sólo desde un punto de vista. Aunque no se puede hablar de una metodología rígida que guíe la toma de decisiones sobre un proyecto, fundamentalmente debido a la gran diversidad de proyectos y a sus diferentes aplicaciones, sí es posible afirmar categóricamente que una decisión siempre debe de estar basada en el análisis de un sinnúmero de antecedentes con la aplicación de una metodología lógica que abarque la consideración de todos los factores que participan y afectan al proyecto.

El hecho de realizar un análisis que se considere lo más completo posible, no implica que al invertir, el dinero estará exento de riesgo. El futuro siempre ·es incierto *y* por esta razón el dinero siempre: se estará arriesgando.

El hecho de calcular unas ganancias futuras o unos ahorros futuros como en el caso preciso de esta tesis se hace ver, a pesar de haber realizado un análisis profundo, no aseguran necesariamente que esas utilidades o esos ahorros se vayan a ganar, tal como se hayan calculado.

En los cálculos no están incluidos los factores fortuitos, como huelgas, incendios, derrumbes, etcétera; simplemente no es posible predecirlos y no es posible asegurar que una empresa de nueva creación o cualquier otra, está a salvo de factores fortuitos. Estos factores también pueden caer en el ámbito de lo económico o lo político, como es el caso de la devaluaciones monetarias drásticas, la atonía económica, los golpes de estado, u otros acontecimientos que podrían afectar gravemente la rentabilidad y estabilidad de la empresa.

Por estas razones, la toma de la decisión acerca de invertir en determinado proyecto siempre debe de recaer no en una sola persona ni en el análisis de datos parciales, *sino* en grupos multidisciplinarios que cuenten con la mayor cantidad de información posible. A toda la actividad encaminada a tomar una decisión de inversión sobre un proyecto se le llama "evaluación de proyectos" •

Página 42

## 3.4 Evaluación.

Si en un proyecto de inversión privada (lucrativo) se diera a evaluar a dos grupos multidisciplinarios distintos, es seguro que sus resultados no serian iguales. Esto se debe a que conforme avanza el estudio, las alternativas de selección son múltiples en el tamaño, localización, el tipo de tecnología que se emplee, la organización, etcétera.

Por otro lado encontramos un proyecto gubernamental (no lucrativo) evaluado por los mismos grupos de especialistas. También se puede asegurar que sus resultados serán distintos, debido principalmente al enfoque que adopten en su evaluación, pudiendo considerarse incluso que el proyecto en cuestión no es tan prioritario o necesario como pueden serlo otros.

En el análisis y la evaluación de ambos proyectos, se emitirán datos, opiniones, juicios de valor, prioridades, estcétera, que harán diferir la decisión final. Desde luego, ambos grupos argumentarán que dado que los recursos son escasos, desde sus particulares puntos de vista la propuesta que formulan proporcionará los mayores beneficios comunitarios y ventajas.

Esto debe llevar necesariamente a quien tome la decisión final a contar con un patrón o modelo de comparación general que le permita discernir cuál de los dos grupos se apega más a lo razonable, lo establecido o lo lógico. Tal vez si más de dos

grupos evaluaran los proyectos mencionados surgiría la misma discrepancia.

Si lo que mencionamos anteriormente llegara a pasar, en defensa de los diferentes grupos de evaluación, se puede decir que existen diferentes criterios de evaluación, sobre todo en el aspecto social, con respecto al cual los gobernantes en turno fijan sus políticas y prioridades, a las cuales es difícil oponer algún criterio o metodología, por bueno que éste parezca. Al margen de esta situación, y en el terreno de la inversión privada, y aunque en muchas ocasiones en el sector privado suceden presiones muy parecidas al sector público, se puede decir que lo realmente válido es plantear premisas basadas en criterios matemáticos universalmente aceptados para tomar las decisiones.

La evaluación, aunque es la parte fundamental del estudio, dado que es la base para decidir sobre el proyecto, depende én gran medida del criterio adoptado de acuerdo con el objetivo general del proyecto. En el ámbito de la inversión privada, el objetivo principal no necesariamente es obtener el mayor rendimiento sobre la invesión. En los tiempos actuales de crisis, el objetivo principal puede ser que la empresa sobreviva, mantener el mismo segmento de mercado, diversificar la producción, reducir los gastos operativos, aunque no se aumente el rendimiento sobre el capital.

#### Página 44

Por tanto, la realidad económica, política, social *y* cultural de la entidad donde se piensa invertir, marcará los criterios que se seguirán para realizar la evaluación adecuada, independientemente de la metodología empleada. Los criterios *<sup>y</sup>* la evaluación son por tanto la parte fundamental de toda evaluación de proyectos.

### 3.5 Proceso de preparación y evaluación de proyectos.

#### 3.5.1. Generalidades de la evaluación de proyectos.

Aunque cada estudio de inversión es único *y* distinto a todos los demás, la metodología que se aplica en cada una de ellos tiene la particularidad de por adaptarse a cualquier proyecto. Las áreas generales en las que se puede aplicar la metodología de la evaluación son:

- ٠ Instalación de una planta totalmente nueva.
- de un nuevo producto en una planta ya  $\blacksquare$ Elaboración existente.
- Ampliación de la capacidad instalada o creación de

sucursales.

Sustitución de maquinaria por obsolescencia o capacidad insuficiente. Reubicación de una planta a otra localidad.

Incluso, can las adaptaciones apropiadas, esta metodología se ha aplicado exitosamente en estudio de implantación de redes de microcomputadoras, sustitución de sistemas manuales de información por sistemas automatizados, etc. Aunque los conceptos de oferta *y* demanda cambien radicalmente, el esquema general de la metodología es el mismo.

En estudios de factibilidad en el área de informática la oferta y la demanda se expresan en términos de almacenamientos de datos, pues el manejo de información puede medirse fácilmente bajo ese concepto.

Aunque las técnicas de análisis empleadas en cada una de las partes de la metodología sirven para hacer una serie de determinaciones, tales como mercado insatisfecho, costos totales, rendimiento de la inversión, etcétera, esto no elimina la necesidad de tomar una decisión de tipo personal; es decir, el estudio no decide por sí mismo, sino que preve las bases para decidir, ya que hay situaciones de tipo intangible, para las cuales no hay técnica de evaluación y esto hace, en la mayoría de los problemas cotidianos que la decisión final la tome una persona *y* no una metodología, a pesar de que ésta

Página 46

### pueda aplicarse de manera generalizada.

La estrutura general de, la metodología de la evaluación de proyectos puede ser representada por el siguiente diagrama:

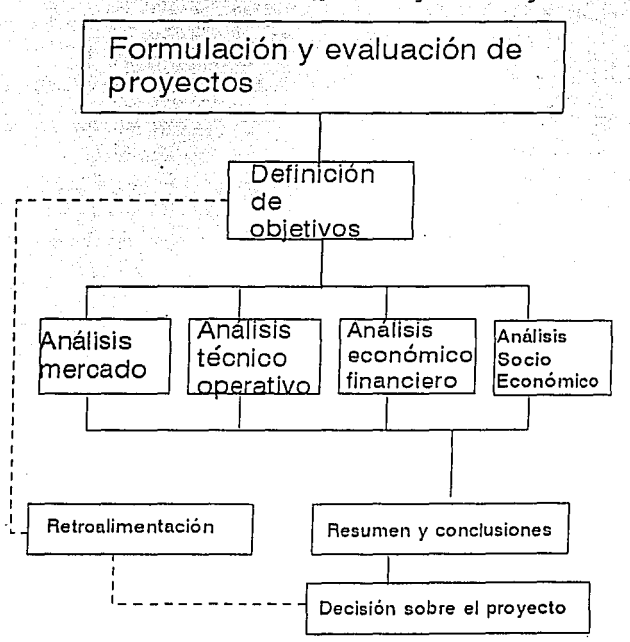

3.5.2. La evaluación como un proceso y sus alcances.

Se distinguen tres niveles de profundidad en un estudio de evaluacion'de proyectos:

Al más simple se le llama perfil, gran visión o identificación de la idea, el cual se elabora a partir de la información existente, el juicio común y la opinión que da la experiencia. En términos monetarios sólo presenta cálcúlos globales de las inversiones, costos y los ingresos, sin entrar a investigaciones de terreno.

- El siguiente nivel se denomina estudio de prefactibilidad o ×. anteproyecto. Este estudio profundiza la investigación en fuentes secundarias *y* primarias en investigación de mercado, detalla la tecnología que se empleará, determina los costos totales y la rentabilidad económica del proyecto, y es la base en que se apoyan los inversionistas para tomar una decisión.
- El nivel más profundo y final es conocido como proyecto  $\blacksquare$ definitivo. Contiene básicamente toda la información del anteproyecto, pero aquí son tratados los puntos finos. *Aquí*  no sólo deben presentarse los canales de comercialización más adecuados para el producto, sino que deberá presentarse una lista de contratos de venta ya establecidos; se deben actualizar y preparar por escrito las cotizaciones de la

inversión, presentar los planos arquitectónicos de la construcción, etcétera. La información presentada en el proyecto definitivo no debe alterar la decisión tomada respecto a la inversión, siempre que los cálculos hechos en el anteproyecto sean confiables *y* hayan sido bien evaluados.

El nivel de aplicación que desarrollaremos a lo largo de esta tesis sera el de anteproyecto.

como mencionamos anteriormente el primer nivel de profundidad en un estudio de evaluación es el de perfil, el cual comienza con la identificación de una idea.

La generación de un proyecto puede enmarcarse en el siguiente diagrama:

> Idea del proyecto Perfil o gran Análisis del entorno Visión Detección de necesidades Análisis de oportunidades Definición conceptual del proyecto Estudio del proyecto Anteproyecto Evaluación del proyecto Decisión sobre el proyecto Realización del proyecto Proyecto Definitivo

3.5.3. Introducción y marco de desarrollo.

Toda persona que pretenda realizar el estudio y la evaluación de un proyecto, ya sea estudiante, consultor de empresas o inversionista, la primera parte que deberá desarrollar *y*  presentar en el estudio es la introducción, la cual debe contener una breve reseña histórica del desarrollo y los usos del producto, además de precisar cuáles son los factores relevantes que influyen directamente en su consumo. Se recomienda ser breve, pues los datos aquí anotados sólo servirán, como su nombre lo indica, como una introducción del lector al tema y al estudio.

La siguiente parte que se desarrollará, debe de ser el marco de desarrollo, marco de referencia o antecedentes del estudio, donde el estudio debe ser situado en las condiciones económicas y sociales y se debe aclarar básicamente por qué se pensó en emprenderlo; a qué personas o entidades va a beneficiar; qué problema especifico va a resolver; si se pretende elaborar determinado artículo sólo porque es una buena opción de inversión, sin importar los beneficios sociales o nacionales que podrían aportar, etcétera. En el mismo apartado deberán declararse los objetivos del estudio y los del proyecto. De los objetivos del proyecto, se puede decir que están en función de las intenciones de quienes promueven este último, y se puede agregar cuáles son las limitaciones que se imponen, dónde puede ser preferible la localización del almacén o planta, el monto

máximo de la inversión, Y. otros elementos. La primera parte de todo proyecto, es una presentación formal del mismo, con sus objetivos y limitaciones.

### J.5.4. Estudio del mercado.

Consta básicamente de la determinación y la cuantificación de la demanda y la oferta, el análisis de los precios y el estudio de la comercialización, todo esto en caso de ser un proyecto para producir un bien, y ciertos tipos de servicios. Aunque la información de mercado se puede obtener por fuentes secundarias, siempre es recomendable la investigación de fuentes primarias, pues proporciona información directa, actualizada y mucho más confiable que cualquier otro tipo de fuente de datos. El objetivo general de esta investigación es verificar la posibilidad real de penetración del producto en un mercado determinado.

### 3.5.5. Estudio técnico.

Esta parte del estudio puede subdividirse a su vez en cuatro partes que son: determinación del tamaño óptimo del almacén, determinación de la localización del almacén, ingeniería del proyecto y análisis administrativo.

La determinación de un tamaño óptimo de almacén es fundamental en esta parte del estudio. *Hay* que aclarar que tal determinación es en base a estudios y no existe un método preciso y directo para hacer el cálculo. El tamaño también depende de las estrategias de la compañia en cuanto a número de rotación de inventario, inventario máximo durante el mes, e inventario máximo ·a fin de año.

Acerca de la determinación óptima de la localización del proyecto, es necesario tomar en cuenta no sólo factores cuantitativos, como puede ser el costo del transporte de distribución, sino también los factores cualitativos, tales como los apoyos fiscales, el clima, la vialidad, entre otros.

Sobre la ingeniería del proyecto se puede decir que, técnicamente, existen diversos proceso de almacenamiento opcionales, que son básicamente *ios* muy automatizados y los manuales. La elección de alguno de ellos dependerá en gran medida de la disponibilidad de capital y la selección de los equipos necesarios dada la tecnología seleccionada; en sequida, la distribución física de los productos de la compañia de cómputo, así como la distribución general, en la que por fuerza se calculan todas la áreas que formarán la empresa.

### 3.5.6 Estudio económico

La antepenúltima etapa del estudio es el análisis económico. su objetivo es ordenar *y* sistematizar la información de carácter monetario que proporcionan las etapas anteriores *y*  elaborar los cuadros analíticos que sirven de base para la evaluación económica.

Comienza con la determinación de los costos totales *y* de la inversión inicial, cuya base son los estudios de ingeniería, ya que tanto los costos como la inversión inicial dependen de la tecnología seleccionada. continúa con la determinación de la depreciación *y* amortización de toda la inversión inicial.

Otro de sus puntos importantes es el cálculo del capital de trabajo, que aunque también es parte de la inversión inicial, no está sujeto a depreciación y amortización dada su naturaleza líquida.

Los aspectos que sirven de base para la siguiente etapa, que es la evaluación económica, son la determinación de la tasa de rendimiento mínima aceptada (TREMA) y el cálculo de los flujos netos de efectivo, éstos dos para proyectos que generen utilidades, pero para el caso que estamos analizando en esta tesis, seleccionaremos el VPN, y los costos anuales equivalentes, para determinar cual de las alternativas nos cuesta menos al final de un plazo determinado.

Página 55

3.5.7. Evaluación económica *y* bases de comparación.

Esta penúltima sección se describen los actuales métodos de evaluación que toman en cuenta el valor del dinero a través del tiempo, como son la tasa interna de retorno *y* el valor presente neto: se anotan sus limitaciones de aplicacion *y* son comparados con métodos contables de evaluación que se no toman en cuenta el valor del dinero en el tiempo.

Esta parte es muy importante, pues es la que al final permite decidir la implantación del proyecto. Normalmente no se encuentran problemas en relación con el mercado o la tecnología disponible que se empleará en la fabricación del producto; por tanto, la decisión de invertir casi siempre recae en la evaluación económica. Ahí radica su importancia. Por eso es que los métodos *y* los conceptos aplicados deben ser claros *y*  convincentes para el inversionista.

### 3.5.7.1. Flujos netos de caja para inversiones.

Las oportunidades de inversión se describen generalmente con los ingresos de caja *y* los desembolsos de caja gue se anticipan

se tendrán en realidad en caso de que la inversión se realice. La representación de las cantidades y el momento en el cual se presentan los ingresos y los desembolsos se conoce con el nombre de flujo de caja de la inversión.

Cuando una oportunidad de inversión tiene a la vez ingresos y egresos que se presentan simultáneamente, se calcula casi siempre un flujo neto de caja. El flujo neto de caja es la suma aritmética de los ingresos (+) *y* de los desembolsos (-) que se presentan en un mismo punto sobre la escala de tiempo. El empleo de los flujos netos de caja en los procesos de decisión implica que los dólares netos recibidos o desembolsados tienen el mismo efecto sobre una decisión de inversión que el efecto que tendrían los ingresos y los desembolsos totales separadamente.

### 3.5.7.2. Valor presente.

Un candidato bastante probable como una base de comparación de inversiones alternativas podría ser un indice que reflejara las diferencias entre las anternativas teniendo en cuenta el efecto del tiempo sobre el valor de la moneda.

El valor presente es una cantidad en el momento actual (t=O) que es equivalente al flujo de caja de una inversión a una tasa específica de interés i. El valor presente de una propuesta de inversión j, a una tasa de interés 1, con una vida de n años puede expresarse como:

 $\mathcal{V}(\mathcal{F}) = \frac{\mathcal{V}(\mathcal{F})}{\mathcal{V}(\mathcal{F})^{n}}$ 

El valor presente o la suma presente, posee unas características que lo hacen indicado como base de comparación. Primero, tienen en cuenta el efecto del tiempo sobre el valor de la moneda de acuerdo con el valor de i que se haya seleccionado para el cálculo. Segundo, resume el valor equivalente de cualquier flujo de caja en un índice único, en un punto particular sobre la escala de tiempo (t=O). Tercero, el valor de la cantidad presente es siempre único independientemente de cuál pueda ser el patrón del flujo de caja de la inversión. En otras palabras, cualquier secuencia de ingresos y desembolsos generará un valor presente único para un valor dado de i.

El valor presenta ademas de lo que hemos dicho, es la cantidad equivalente por medio de la cuel los ingresos equivalentes de un flujo de caja exceden o son desiguales a los desembolsos equivalentes de ese mismo flujo de caja.

.

3.5.7.3. Cantidad anual equivalente.

La cantidad anual equivalente constituye otra base de comparación que posee características similares al valor presente. la similitud es evidente cuando se cae en cuenta de que cualquier flujo de caja puede convertirse en unas serie de pagos anuales iguales calculando primero el valor presente de la serie original *y* multiplicando luego este valor por el factor de interés (A/P i,n). Consiguientemente, la cantidad equivalen te anual para una tasa de interés de i y n años puede definirse como:

 $\mathcal{A}\mathcal{E}\left(i\right)$  =  $\mathcal{V}\mathcal{P}\left(i\right)$  (  $\mathcal{A}\mathcal{P}\left(i,\pi\right)$ 

3.5.7.4. Tasa de retorno.

La tasa interna de retorno o tasa de retorno, como se le denomina frecuentemente, es un indice de rentabilidad ampliamente aceptado. Se define como la tasa de interés que reduce a cero el valor presente de una serie de ingresos y desembolsos.

sos.<br>  $\sqrt{\mathcal{P}(i)} = 0 = \mathcal{F}_0 + \mathcal{F}_1 \chi + \mathcal{F}_2 \chi^2 + \dots + \mathcal{F}_n \chi^n$ <br>  $\chi = \frac{1}{(1+i)}$ 

La tasa de retorno representa en términos económicos, el porcentaje o la tasa de interés devengada sobre el saldo aún no recuperado de una inversión. El saldo aún pendiente de una inversión puede verse como la porción de la inversión inicial que está por recuperarse después que los pagos de intereses y los ingresos se han agregado *y* deducido, respectivamente, hasta el momento sobre la escala de tiempo que se esté considerando.

Debe reconocerse que hay ciertos flujos de caja para los cuales no existe tasa de retorno en el intervalo que hicimos mención, y esto se debe a que los proyectos que evaluamos sólo tienen ingresos o sólo tienen egresos.

Para estos casos no podemos utilizar este método, por lo que tendremos que utilizar otros métodos como el vpn o bien los anteriormente vistos.

### 3.5.6.5. Período de pago.

El período de pago se define más generalmente como la longitud de tiempo requerida para recuperar el costo inicial de una inversión a partir de los flujos netos de caja producidos por ella para una tasa de interés igual a cero. Es decir, si P=costo inicial de una inversión y si Ft= el flujo neto de caja en el período t, entonces el periodo de pago o recuperación se define como el valor de n que satisface la ecuación:

 $\mathcal{P} = \sum_{\tau}^{\prime\prime} \mathcal{F}_{t}$ 

Página 60

Las deficiencias más serias del periodo de pago de recuperación son en general no considerar:

1.- El efecto del tiempo sobre el valor de la moneda.

and the state of the state of the state of

2.- Las consecuencias de la inversión que siguen al período de recuperación, incluyendo la magnitud *y* el momento en tiempo de los flujos de caja y la vida esperada de la inversión.

Debido a lo que acabamos de mencionar, *el* período de recuperación tiende a favorecer inversiones con vidas más cortas.

3.5.8. Puntos a no considerar del marco teórico.

Dentro del análisis que realizaremos en el siguiente capítulo, no incluiremos el análisis de mercado, pues al sólo hablar de una reubicación del almacén de producto de cómputo, no afectamos ni variamos nada con respecto al mercado al cual estamos atendiendo o atacando.

Por otro lado, el estudio técnico, se pasa por alto debido a

que las especificaciones ya están definidas, y tampoco se le van a hacer modificaciones estructurales.

Al estar hablando del mismo infraestructura adecuada equipo, del mismo mercado, a las características una del requerimiento, la evaluación sólo se llevará a cabo desde el punto de vista financiero.

Capítulo 4. Análisis de la segunda alternativa.

# 4.1. Idea del proyecto.

Como lo mencionamos en el capítulo dos, la idea del proyecto consiste en la reubicación del centro de distribución a un almacén externo, no propiedad de la compañía de cómputo <sup>y</sup> manejado totalmente por un proveedor de servicios de almacén.

Con esto se trataba de reducir todos los gastos y costos que provenían del almacenamiento y de la distribución de los equipos de cómputo, considerando que en teoría muy burda, supuestamente los gastos en un almacén que no tuviera la infraestructura y la modernidad con que actualmente contamos, tendría que ser lógicamente más barato.

Bajo esta idea se empezó a contactar con los proveedores que nos pudieran dar el servicio de almacenamiento del equipo de cómputo, bajo los estándares muy altos de la organización.

Hay distintos métodos *de* almacenamiento, entre los más usados son los de pasillo angosto y los de pasillo normal. Por pasillo

angosto nos referimos a un tipo de almacenamiento donde los pasillos dejados entre las filas de almacenamiento son del tamaño de un montacargas de gran altura, cuyas características son el estibar alturas superiores a los 10 mts. y tener un ancho muy reducido, mientras que el almacenamiento a pasillo normal, usa montacargas de menor altura pero más anchos.

Se consideraba que una vez que hubiéramos encontrado varias alternativas de este tipo, tendríamos que evaluar diversas circunstancias, desde cuantitativas como cualitativas, como eran el hecho de cambiar el método de almacenamiento a pasillo angosto, y con alturas de 14 mts, por otra clase de almacenamiento que fuera más adecuada a la nueva realidad. En cuanto a nueva realidad nos referimos a que la tecnología que se tenia instalada en el centro de distribución, no podía ser duplicada en otro almacén ya establecido, pues desde las especificaciones del armado y resistencia del piso, hasta incluir en el piso guías electrónicas y magnéticas para que el montacargas no se separara del centro del pasillo para evitar chocar con los racks,? eran características difíciles de duplicar en un almacén ya construido.

Por lo que el concepto bajo el cual se tenía que almacenar, era un concepto de volumen, es decir, estibar a 2 ó 3 niveles

 $\overline{\mathbf{z}}$ Método de almacenamiento que consiste en un mecano armado que da ubicaciones para almacenar.

### únicamente, teniendo áreas de racks.

Debemos entender almacenamiento de una caja sobre otra, sin dejar pasillos, por almacenamiento semejando cubos de almacenamiento. a volumen el

Teniendo esta idea de cómo tendríamos que almacenar y debido a los impedimentos en cuanto a la altura de las actuales estructuras de almacenamiento que teníamos en el centro de distribución, se procedió a buscar las alternativas que pudieran cubrir la mayoría de nuestros requerimientos, pues estábamos seguros que no habría en el mercado ningún proveedor que nos ofreciera el producto que nosotros estábamos buscando en ese momento.

### 4.2 Análisis del entorno.

Dentro de la muchas compañías que se dedican a la renta de almacenes, hay muy pocas que ofrecen calidad, esto es debido a que el concepto que se tenía hasta hace poco tiempo de lo que es un almacén más que almacén era el concepto de bodega.

Conceptos que actualmente sabemos que existe una gran diferencia entre ellos, dentro de lo que es una bodega, el producto se controla únicamente en número, por la cantidad de
cierto producto que entró en la bodega menos la cantidad de ese mismo producto que fue surtido y salió de la bodega, mientras que en un almacén, se debe conocer exactamente la ubicación del producto *y* la cantidad exacta, no aproximada, como sucede en el caso de la bodega.

Estas son algunas de las muchas diferencias que existen entre un almacén *y* una bodega, pero para el caso particular de la clase de equipo que nosotros manejaríamos lo fundamental es el hecho del cuidado que se debe tener con el equipo, pues como mencionamos anteriormente, el trato que *se* le da a un producto en una bodega o en un almacén de depósito estaría totalmente fuera de las necesidades de calidad que tenemos para nuestro producto.

Es por esto que la selección de posibles candidatos para darnos servicios, se volvió difícil, pues del universo de los almacenes que existen en la ciudad de México o en las áreas conurbadas, el segmento de almacenes que cumplen con las especificaciones que buscamos eran muy limitados.

Ahora bien, después de haber encontrado varias posibilidades que se acercaran lo más posible a lo que en específico buscábamos, tuvimos que pasar al siguiente nivel de análisis que consistia en su ubicación, vialidad, riesgo, flexibilidad etcétera, que aún y cuando no las podíamos medir de manera exacta, tienen un valor importante dentro de la selección de las alternativas bajo las cuales íbamos a realizar el estudio.

# 4.3. Detección de necesidades.

El actual centro de distribución cuenta con un área en total de 20,000 metros cuadrados, de los cuales el almacén cuenta con 2,684 mts, cuadrados. Aún y cuando pudiera pensarse que son muy pocos mts. cuadrados de almacenamiento, posteriormente obser varemos que esta capacidad llega a ser de casi 6,000 mts. cuadrados en total.

De estos 2,684 mts cuadrados 132 mts. cuadrados son dedicadas a zonas de recepción y embarque de productos, así como también para área de oficinas administrativas, con lo cual llegamos a la cantidad de 2,156 mts. cuadrados efectivos de almacenamiento.

En este espacio efectivo, tenemos separadas 2 áreas muy características, que son las áreas de almacenamiento en mecanos o racks y otras de shelves.ª

El área dedicada a los racks es de 1,323 mts. cuadrados,

<sup>-9</sup> Zona de charolas en las que se almacena producto no muy voluminoso.

dentro de los cuales se distribuyen 11 filas de racks las cuales tienen una altura de ll.9 mts. *y* una longitud de 39 mts.

El dato más significativo de los anteriores presentados, es el  $\cdot$ que se refiere a la altura de los racks de almacenamiento, pues la mayoría de los almacenes que se encuentran en México están construidos a 7 mts de altura cuando más, lo que nos obliga a tener que desarmar los racks *y* hacer que se conviertan en lugar de li filas a una altura de 11.9 mts, en 22 filas de racks a una altura de 6 mts.

Este es uno de los cambios más significativos que se empezaron a dar, ya que la ingeniería de distribución cambia el concepto de almacén de pasillo angosto y gran altura al concepto de racks de almacenamiento a una altura stándar, circunstancia que nos va a afectar en muchos aspectos de costos, como por ejemplo, la cantidad de personal y la cantidad de montacargas para dar servicio a un área doblemente mayor.

Por lo que en metros cuadrados piso de almacenamiento por concepto de racks cambiaba de 1,323 mts cuadrados a 2,646 mts cuadrados, para mantener la misma capacidad de tarimas, y por lo mismo mantener la misma base de metros cúbicos de almacenamiento que es al final lo que nos interesa.

Como mencioné anteriormente existe un área de shelves, donde se encuentran 4 niveles de almacenamiento, cada nivel de

almacenamiento tiene un área de 833 mts cuadrados, *y* una altura de 2.9 mts., por lo que en un almacén convencional, tendríamos que desarmar los niveles y duplicar el área piso requerida de shelves, por lo que esta área llegaría a convertirse de 833 mts. cuadrados a 1,666 mts cuadrados.

Bajo este esquema que se presenta se tenía que buscar un almacén que por lo menos tuviera sólo de almacenamiento más de los 5,000 mts, pues a los requerimientos de almacenamiento que se tienen dentro del centro de distribución había que sumarle 600 mts. cuadrados de almacenamiento externo, que por falta de capacidad y por cumplir con necesidades del ciertos clientes, habíamos tenido la necesidad de rentar como almacén de "colchón".

Si pensamos que aün y cuando año con año se espera que los volúmenes de ventas crezcan, las dimensiones de las cajas decrezcan, y el nivel de rotación suba, se tenía que considerar áreas de crecimiento natural, por lo que se tenia que contar con un almacén donde se tuviera la flexibilidad de crecimiento en un momento determinado.

<sup>A</sup>estos metros cuadrados de almacenamiento puro se les tenía que sumar áreas de Oficinas, áreas de embarques y recepción de producto, patio de maniobras, y un área para el almacén de partes (refacciones), que como mencionamos en un principio de esta tesis, sólo lo debemos de considerar como una necesidad de

espacio *y* no de servicio en conjunto.

# 4.4. Análisis de oportunidades.

4.4.1. Valuación y evaluación de oportunidades.

Había 4 posibilidades que se nos presentaron. Estas posibilidades entre si variaban mucho y no sólo en cuanto al precio por metro cuadrado se refería, sino desde los servicios que ofrecían hasta el plazo al cual querían contratar el arrendamiento.

Como mencionamos existían 4 posibilidades contra las que sería comparado el centro de distribución actual, estas posibilidades son las siguientes:

- La almacenadora C.P.A. <sup>9</sup>
- El Centro Industrial Cuautitlán, que en lo sucesivo le llamaremos CIC.

 $\bullet$ Por razones de confidencialidad se mantendrá el nombre como siglas.

La almacenadora industrial, que llamaremos INDUSTRIAL

La almacenadora AZRA.

Dentro de estas posibilidades había en un principio variaciones de tiempo de arrendamiento, y tamaño de las naves, pero después de un período de negociación con cada uno de los dueños de los almacenes, se logró que tanto el periodo de tiempo de arrendamiento como los metros cuadrados ofrecidos, fueran iguales.

Con esto logramos tener un grado mayor de equidad al evaluar las diferentes alternativas, logrando reducir al máximo las decisiones de carácter cualitativas, como serían las de tamaño de almacén, flexibilidad de crecimiento, renegociación de contratos, etcétera.

En la tabla número {1) podemos darnos cuenta de los servicios en específico que nos ofrecían cada una de las alternativas, como en un principio mencionamos, ninguna de las posibilidades se adecuaba al 100% de nuestros requerimientos, pero si no eran desviaciones mayores, podíamos tomarlas en cuenta sólo haciendo las consideranciones necesarias en el momento de valuarlas.

En esta primera fase de valoración de las alternativas, nos dimos cuenta que la alternativa que cumplía con mayor cantidad de requerimientos era la alternativa llamada AZRA, pues de los diez puntos presentados en un principio, ella cumplia con ocho de ellos, mientras que la alternativa que menos cumplía y por lo tanto a la que mayor inversión se le tenía que hacer en un principio, era. la alternativa. llamada CIC, pues sólo reunía tres de los diez requerimientos.

Las otras alternativas cumplían aproximadamente el 50% de los requerimientos, pero lo importante aquí fue el no quedarse en un análisis a este nivel, pues como veremos un poco más adelante, una decisión tomada con sólo esta información nos hubiera llevado a una alternativa equivocada.

Una vez detectado que las necesidades existentes no las cubrían los almacenes ofrecidos, y valuado la falta de esos cumplimientos, pudimos evaluar financieramente las distintas alternativas, para que la que resultara ganadora, entrara en el proceso de evaluación final en contra del actual centro de distribución.

Los diferentes costos para cada una de las alternativas los observamos en la tabla número (2), donde además de los costos por metro cuadrado mensual de cada una de ellas, encontramos información adicional como lo es su costo total mensual, capacidad de tarima, costo mes por tarima, así como el concentrado del valor presente neto total, el cual su desglose lo encontramos en la tabla (3).

En ·esta tabla número (3) encontramos cada una de las al terna ti vas desglosada en los gastos que se tienen que realizar por concepto de arrendamiento en primera instancia, más todos los gastos para cubrir los requerimientos mínimos que solicitábamos como lo mencionamos anteriormente, y a esto le adicionamos el incremento que se tendría en la transportación, debido a que algunos de estos almacenes no se encuentran en el D.F. sino en la zona conurbada, *y* por lo tanto el costo de transportación se veía incrementado en un 33 %.

#### Tabla 1 Comparativo de Servi ns. ct.

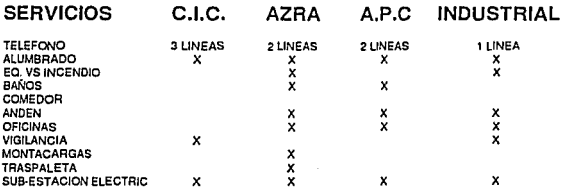

# **Tabla 2 Concentrado de los costos.**

# **COSTO USO C.l.C. AZRA A.P.C INDUSTRIAL**

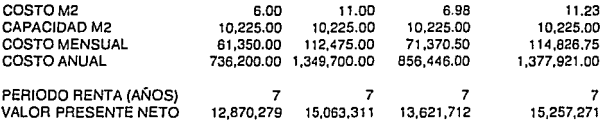

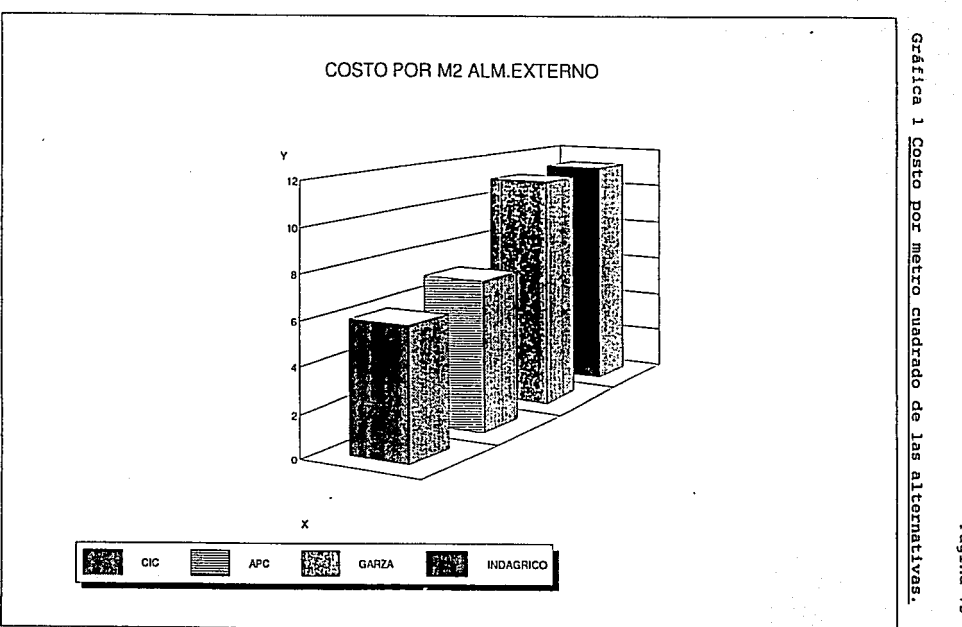

35

# Tabla *3* Flujos para cada una de las alternativas.

 $\overline{a}$ 

 $\ddot{\phantom{a}}$ 

ana an I

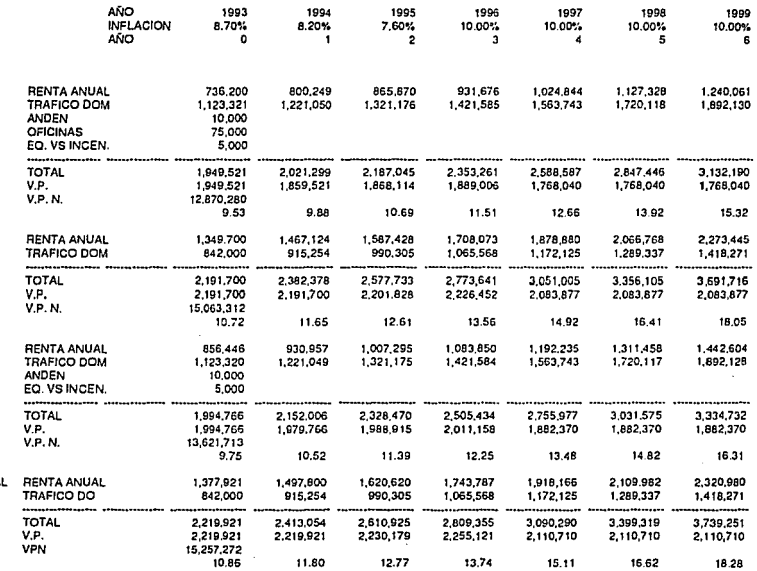

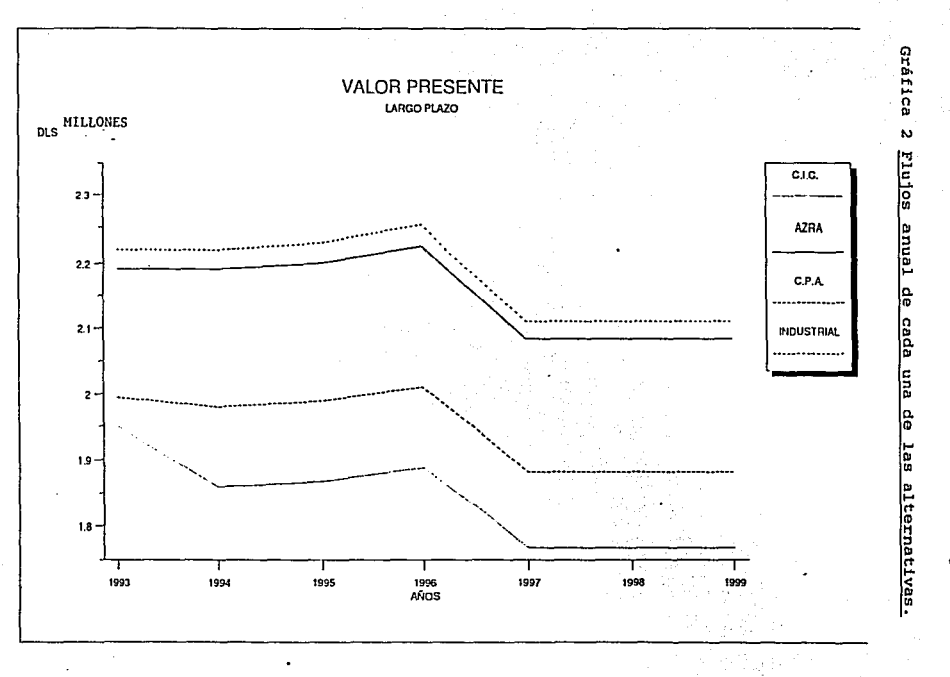

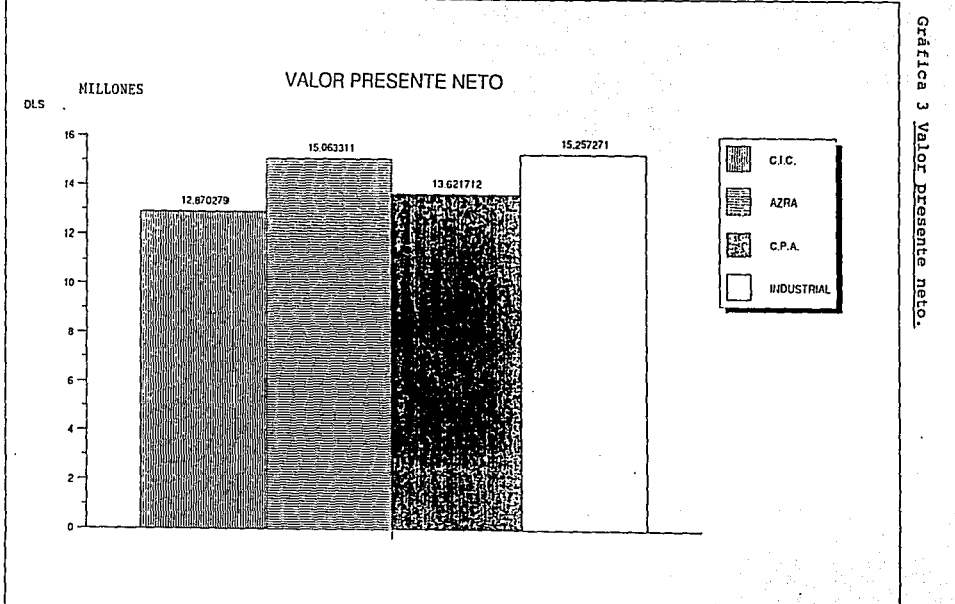

Págína

െ

# ESTA TESIS NO DEBE SALIA DE LA BIBLIBILCA

Página 79

4.4.2. Resultado de la evaluación.

Como podemos observar en la tabla (3), en un principio la alternativa que parecía' la menos correcta debido a que en el primer análisis de cumplimiento de los requerimientos no cumplía con la mayoría y por lo tanto se le tenia que invertir, resultó al final la más adecuada, mientras que la que parecía la más adecuada por el grado de cumplimiento que tenía con nuestras especificaciones (AZRA), resultó ser la segunda más costosa de las alternativas.

Básicamente aquí lo que influyó de gran manera fueron dos circunstancias, por una parte el precio tan inferior que el almacén llamado CIC nos ofrecía, y por otra que los gastos de adecuación de este almacén para cumplir con las especificaciones a lo largo del tiempo tenían muy poco peso.

Estas circunstancias hicieron que la mezcla de los factores, afectaran positivamente al almacén CIC, pues el otro almacén que hubiera podido competir directamente con él, que era el almacén c.P.A. *y* que tenía un costo similar, pero que a lo largo del tiempo, ese pequeño diferencial se incrementó hasta convertirse en algo para considerarse al final del plazo, y así fue como el CIC se convirtió en la alternativa a evaluarse más profundamente.

Una vez realizada esta evaluación de las posibles

alternativas, y habiendo tenido a un ganador (CIC), empezaremos el desarrollo de la valuación y evaluación de esta alternativa vs. el centro de distribución propio.

CENTRO DE DISTRIBUCION

e I e

# 4.5. Evaluación del proyecto.

Empezaremos describiendo las consideraciones que asumimos para llevar a cabo el desarrollo de la evaluación de esta dos alternativas mutuamente excluyentes.

## 4.5.1. Consideraciones generales.

Después de llevar a cabo un análisis tanto del medio ambiente externo (país), *así* como del ambiente interno (compañía de cómputo), en cuanto a los valores esperados de inflación crecimiento en volúmenes, política de cobros interdepartamentales etcétera, llegamos a las siguientes consideraciones:

- Inflación anual de acuerdo a las estimaciones oficiales del Banco de México para el período del estudio.
- Se presenta el estudio con las transferencias reales para el año de 1992, y se complementa con el plan de transferencias para 1993.
- se espera que las transferencias o cobros  $\blacksquare$ interdepartamentales, se incrementen en razón del 7% anual.
- Renta de las 4 naves ofrecidas por el CIC, para ser  $\bullet$ equivalente a la capacidad del actual Centro de Distribución, considerando que el almacén de partes de refacción va absorber el 17% de los gastos de arrendamiento por el espacio que va a ocupar.
- $\blacksquare$ Los racks de almacenamiento que se están usando en el Centro de Distribución, serian los mismos a utilizarse en el CIC, pero con la adecuación de cortarlos a la mitad para que alcanzaran la altura máxima dentro de las instalaciones del almacén.
- Se tiene considerado la compra de racks nuevos para acabar de equipar el espacio que se tendría sobrante sobre la reorganización de las estructuras del Centro de Distribución al almacén.

Página 82

# **4.5.2. Costos y gastos generales del proyecto.**

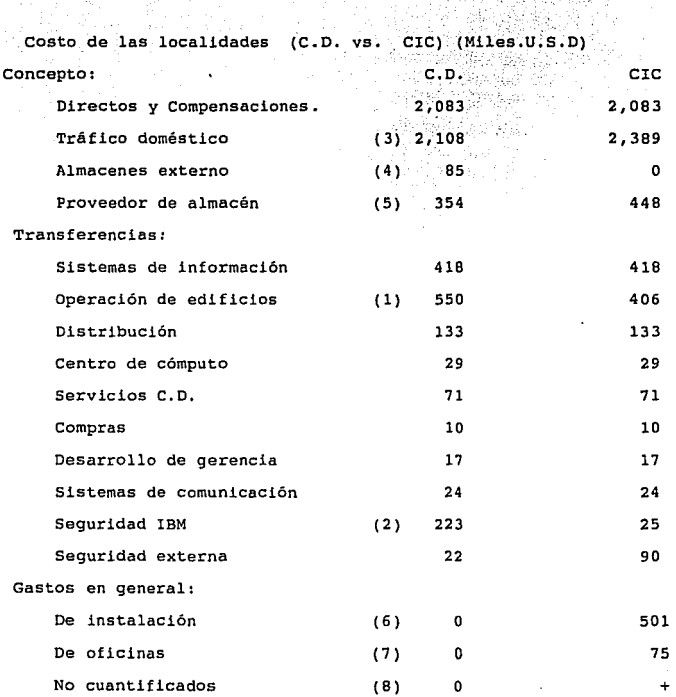

# 4.5.2.l. Gastos de Operación de Edificios. (l)

ere c..D.

**Concepto:**  costo (USO) **Mantenimiento en general**  148,571 **Energía eléctrica**  60,000 **Materiales de mantenimiento**  38,000 **Energía y agua**  10,000 **Depreciaciones**  27,000 Combustibles 3,000 **Misceláneos**  15' 000 ----------------------------**Total**  301,571

Ocupación del staff en oficinas **generales Gran total**  105,000 (1) 406,571 550,000

4.5.2.2. Gastos de seguridad. (2)

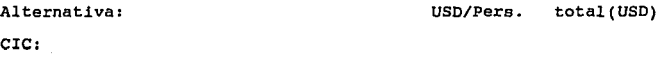

**Costo por** seguridad en oficinas **generales por persona**  985 **Número de personas** en **oficinas generales** 24 24 25,000 **Costo de** seguridad en **almacén: personas**  8 **costo mensual**  938 uso **meses al año**  12 90,000 ------------------------------------------------Total 115, 000

# e.o.

**Costo por seguridad en e.o.**  223,000

**Costo por seguridad en almacén e.o. personas**   $\overline{2}$ **costo mensual**  938 uso **meses al año**  12 22,857 Total 245,857

## 4.5.2.3. Costos de tráfico doméstico. (3)

C.D.

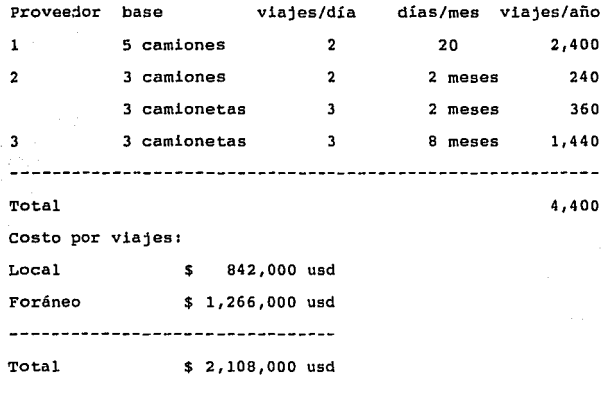

ere.

842,000/ 4440 = 189 usd por viaje 1 Hrs. adicional por la distancia(CIC - D.F.)=4440xcosto/hr =4440x 63.49 usd  $= 282,000.00$  usd 202,000 */* 4440 **64 usd más por viaje por cada hora Total tráfico local con aumento de hora**  1,123,320.00 usd Total local+foráneo:l,123,320+1,266,000 2,389,000.00  $= 33.5$  % de aumento

#### 4.5.2.4. Almacenes externos. (4)

**Históricamente se ha necesitado que el costo anual de un almacén sea de\$ 85,000.00 usd., y de no tomarse la opción del CIC, este costo irá aumentando anualmente.** 

#### 4.5.2.5. **Proveedor de almacén (5)**

**Proveedor del almacén base 1992 (C.D)**  354,000.00 usd **Incremento de 5 a 7 personas** 

**3 montacarguistas**  1, 714. 00 usd **almacenistas**  1,904.00 usd **tcital**  3,618.00 usd % **de prestaciones** 117%  $= x 2.17$ 7,851.00 usd **anual**  <sup>X</sup>12 -------------------------------------94,240.00 usd + base sueldo 1992 u opcion C.D. 354,000.00 ----------Gran total para caso CIC 448,240.00 usd

4.5.2.6. Gastos de instalación. (6)

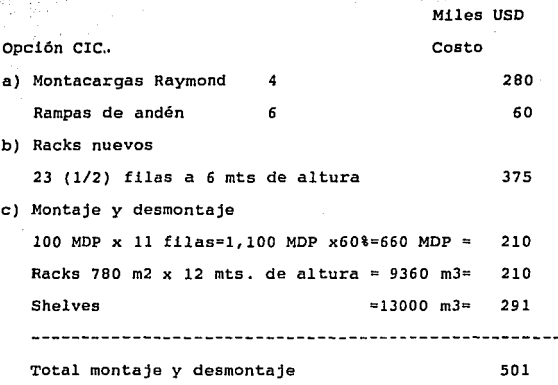

opción e.o.

**a) Compra de 2 montacargas de pasillo angosto ....**  300

# 4.5.2.7. Construcción de oficinas. (7)

200 metros cuadrados de oficinas El metro cuadrado está a 375 usd costo de la contrucción Incluye: 200 X 375 75,000 usd

\* capacidad para 8 personas

 $* 5 - 6$  privados

• Baños para hombres *y* mujeres

\* Area para comedor, archivo, sala de juntas.

4.5.2.8. Gastos no incluidos (8)

- \* Iluminación
- \* Equipo contra incendio
- Planta de emergencia

4.5.J. Análisis de. los flujos de las alternativas.

Después de haber realizado la investigación de los gastos y costos que afectarían a ambas alternativas, decidimos dejar a un lado aquéllos que fueran igual en caso de tomar cualquiera de las dos alternativas.

Página 89

Con esto logramos que el manejo de las variables bajara considerablemente, y así sólo evaluar aquéllas que sufrirían modificación al tomar una decisión determinada.

En las siguientes dos hojas observaremos los gastos y costos anuales, así como su crecimiento en los años, en base a las estimaciones tanto del Banco de México, como los factores que se consideran como crecimientos internos de la compañia.

Obtendremos el valor de los flujos de cada año, *<sup>y</sup>* posteriormente encontraremos el valor presente de cada flujo, que al final lo sumaremos con los otros y encontraremos el valor presente total de la suma de todos los flujos que hemos traído a valor presente.

Como complemento analizaremos ciertos costos, como son:

costo por caja.

costo por metro cuadrado

Costo por metro cúbico  $\bullet$ 

Todos estos costos basados en traer a valor presente los flujos de cada año.

opr (CD)

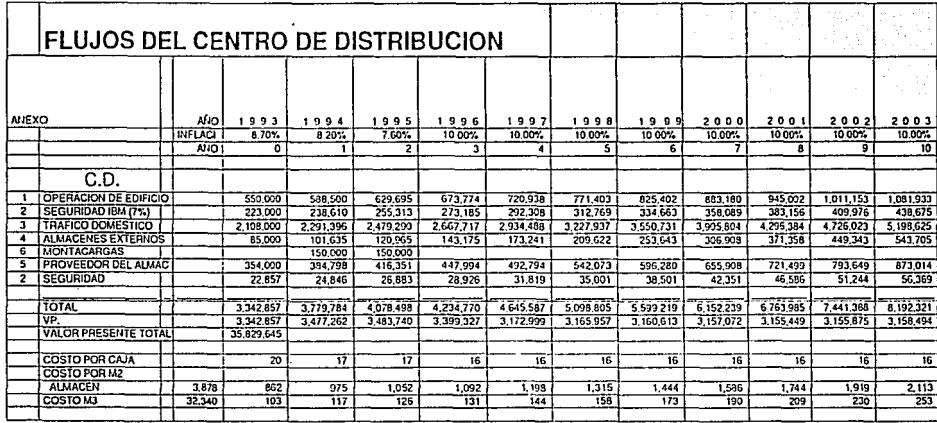

**SPCION** (CD)

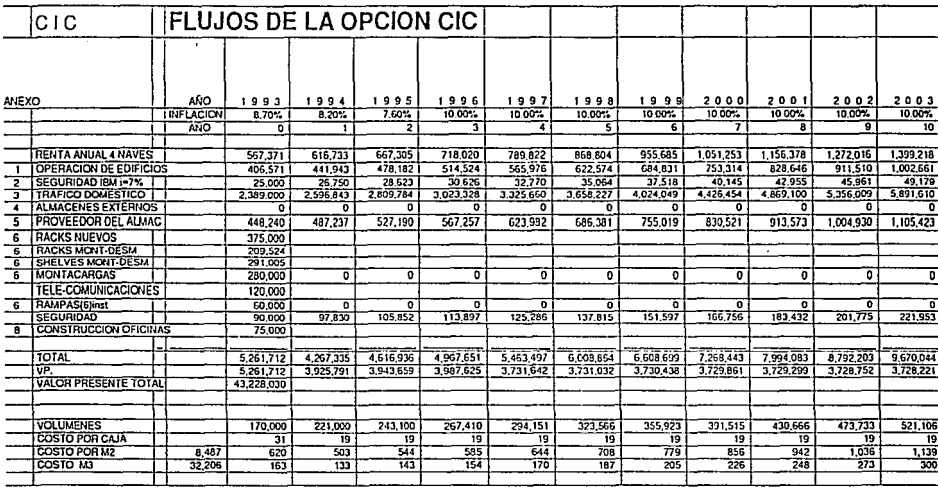

Tabla

Página 92

 $\mathbf{r}$ 

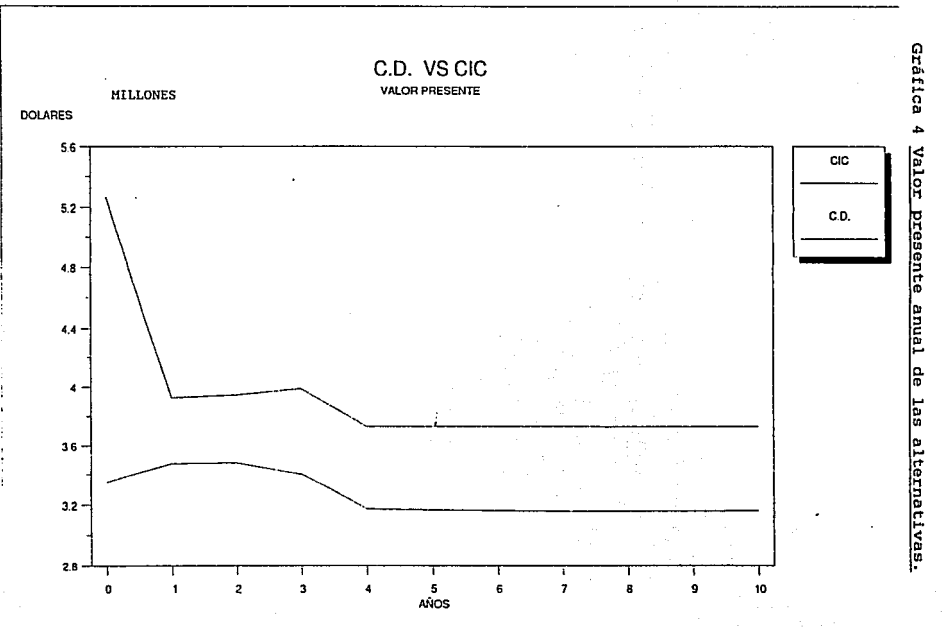

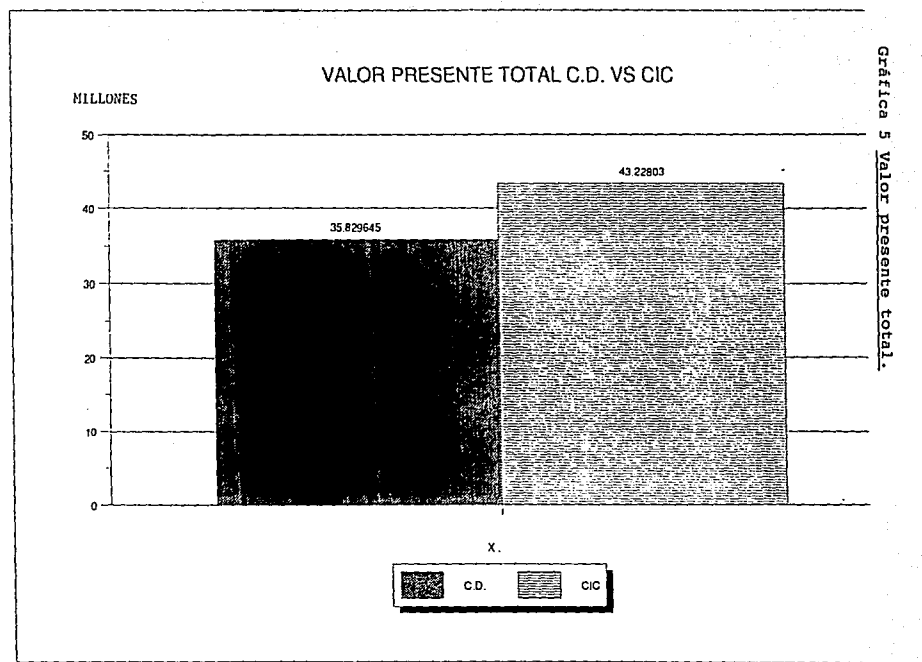

١o

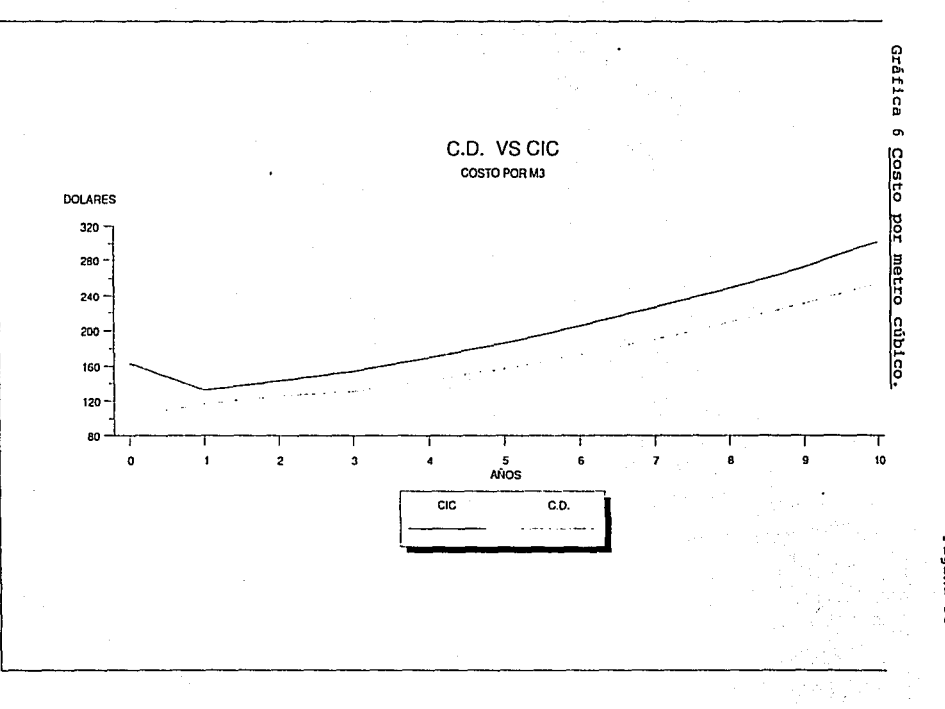

ágina ូ

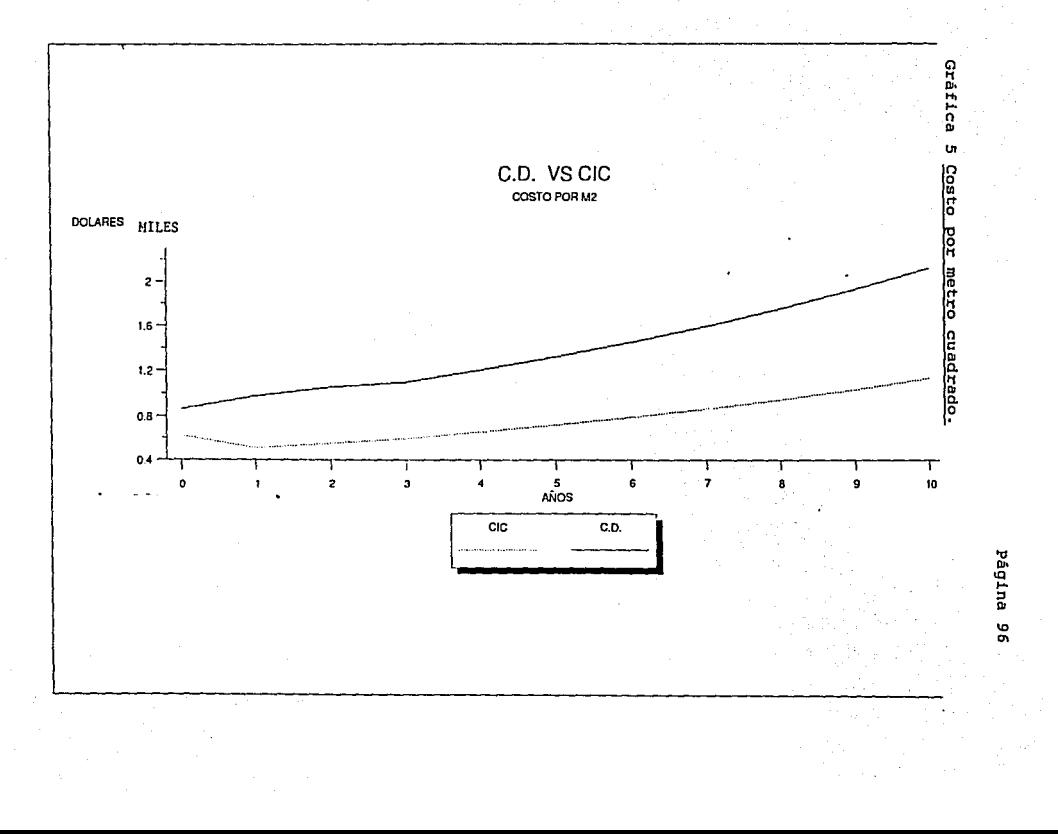

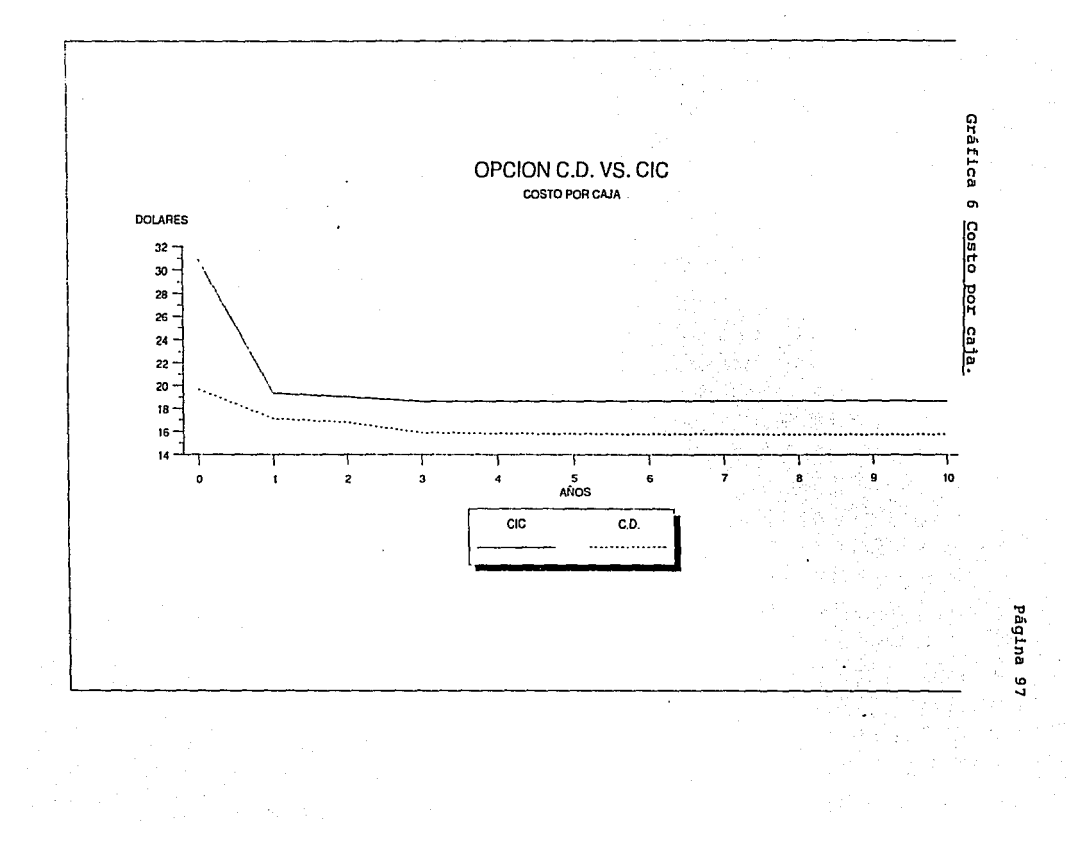

4.5.4. Ventajas y desventajas de la opción CIC

# VENTAJAS

- Mayor capacidad de almacenamiento para dar servicio a otros  $\blacksquare$ departamentos
- $\blacksquare$ Uso de equipo menos sofisticado
- Reducción de gastos de mantenimiento de equipo.  $\mathbf{r}$

#### DESVENTAJAS.

- Vías de comunicación hacia D.F. limitadas, normalmente saturadas.
- Disminución *en* el tiempo de respuesta a clientes por recorrer mayores distancias
- Un solo acceso para dar servicio a 36 almacenes.
- Obra civil para la construcción de oficinas e instalaciones que al final del período no se recuperan.

# Conclusiones.

El valor presente total de cada una de las alternativas nos representa que la alternativa de arrendar un almacén nos saldría en casi ocho millones de dólares más en ese tiempo.

Desde el punto de vista de rentabilidad, el proyecto no es rentable, pues ya que involucra mayor inversión y gasto con menores ventajas operativas.

Con la disminución de las cargos por transferencias internas, hace totalmente competitiva la operación dentro del centro de distribución.

Si se tomara la opción del CIC, se tendría una carga financiera contratada por diez años, sin opción a compra, lo que representa un alto riesgo para los planes estratégicos de distribución.

Incremento del 33% en los costos de transportación, con lo que el producto reduce sus márgenes de utilidad o bien tiene que subir el precio.

Se recomienda rechazar la alternativa del CIC, *y* considerar el uso de un almacén mas pequeño, para usarlo como almacenaje externo de productos que por su naturaleza convenga tenerlos fuera del centro de distribución.

La reubicación del almacén de distribución que en un principio se veía conveniente, en caso de haberse llevado a cabo. además de haber perdido financieramente, hubiéramos perdido en cuanto a servicio al cliente se refiere, ya en caso de que financieramente se hubiera ganado, hubiéramos tenido que entrar a un análisis de sensibilidad en el cual hubiéramos tenido que ponderar el decremento de los gastos y costos por una parte y el decremento en el nivel de servicio ofrecido por la otra, esto debido a que al estar a una distancia mayor de los clientes, el tiempo para reaccionar se hubiera incrementado, Pero al observar que financieramente no era viable, no tuvimos que llegar a ese análisis, teniendo una decisión más definida.

Podríamos pensar que al darnos cuenta que este centro de distribución es rentable para la compañía, se debería realizar esta clase de estudios con los otros activos que posee para así determinar su rentabilidad, con lo que tal vez el centro de distribución pudiera ser una opción para trasladar a personal de esos posibles activos y reacomodarlos en sus instalaciones.
Página 101

## Bibliografía.

"Evaluación de Provectos" G.Baca Urbina, Editorial Mc. Graw Hill, 2a. ed., México 1990 •

ºFinanzas en Administración" Weston Copeland, Editorial Me. Graw Hill, Ja, ed., México 1988.

"Ingenierla Económica" H.G. Thuesen, W.J. Fabrycky, G.J. Thuesen, Editorial Prentice Hall, México 1986.

<sup>11</sup> Ingeniería Económica" Leland Blank, Anthony Tarquin, Editorial Me. Graw Hill, 2a. ed., México 1988.

Perfil. Revista interna de IBM" Año 11. No. 10, Noviembre 1992 .

Perfil. Revista interna de IBM" Año 11. No. 11, Diciembre 1992 ..

<sup>11</sup>Perfil. Revista interna de IBM" Año 12. No. 1, Julio 1993 ..

11 Perfil. Revista interna de IBM" Año 12. No. 2, Agosto 1993.

11 Think. Revista interna de IBM" Año 11. No. 59, Noviembre

Página ·102

1992.

Perfil. Revista interna de IBM" Año 11. No. 60, Diciembre 1992.

0 Yesterday and Toda y" Revista interna */* 1984 ••